# **EE16B, Spring 2018 UC Berkeley EECS Maharbiz and Roychowdhury Lectures 8A, 8B & 9A: Overview Slides Data Analysis Singular Value Decomposition and Principal Component Analysis**

### **The SVD (Singular Value Decomposition)**

## **Singular Value Decomposition**

- Looks like eigendecomposition, **but is different**
	- Any matrix A (no exceptions) can be decomposed as

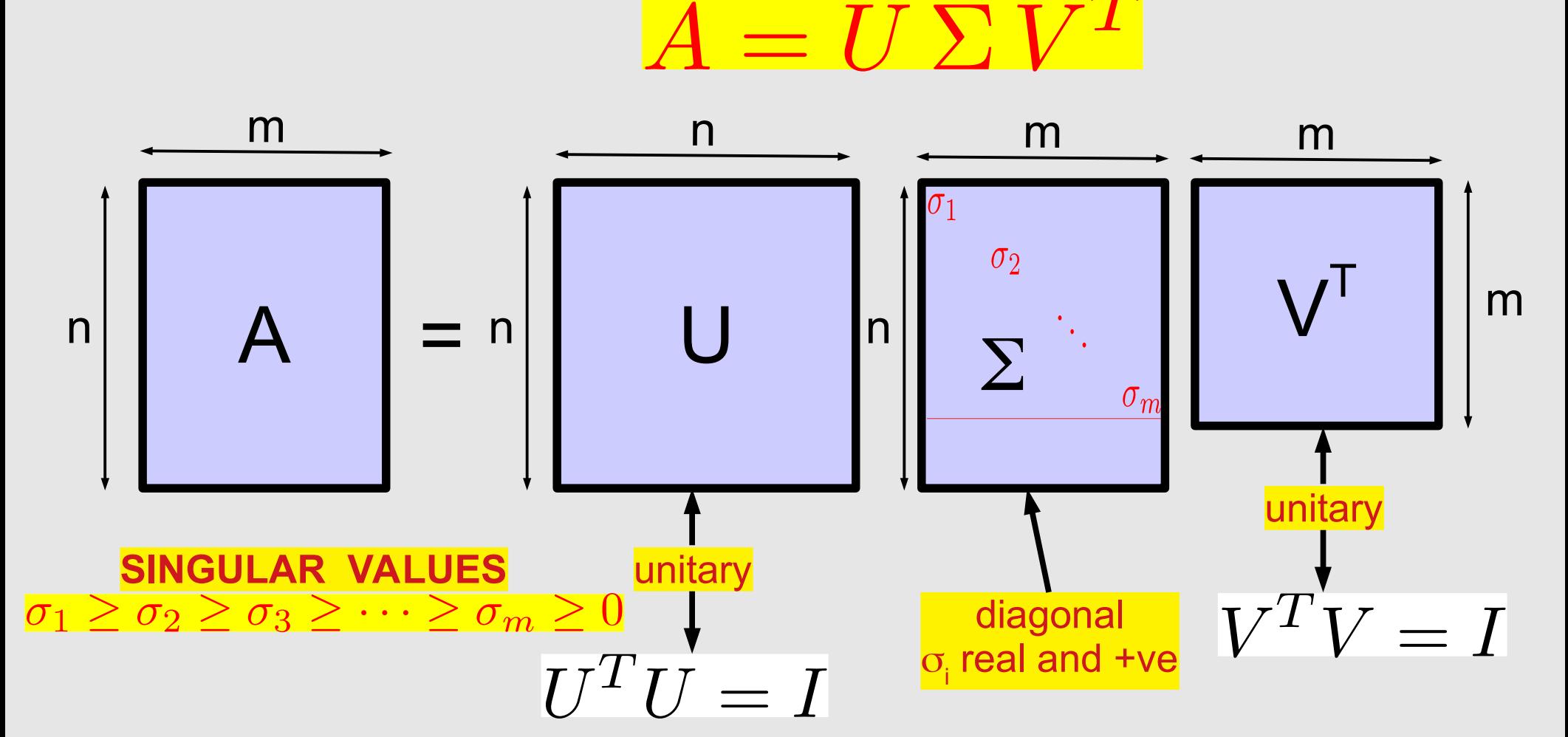

## **Unitary Matrices: Orthonormality**

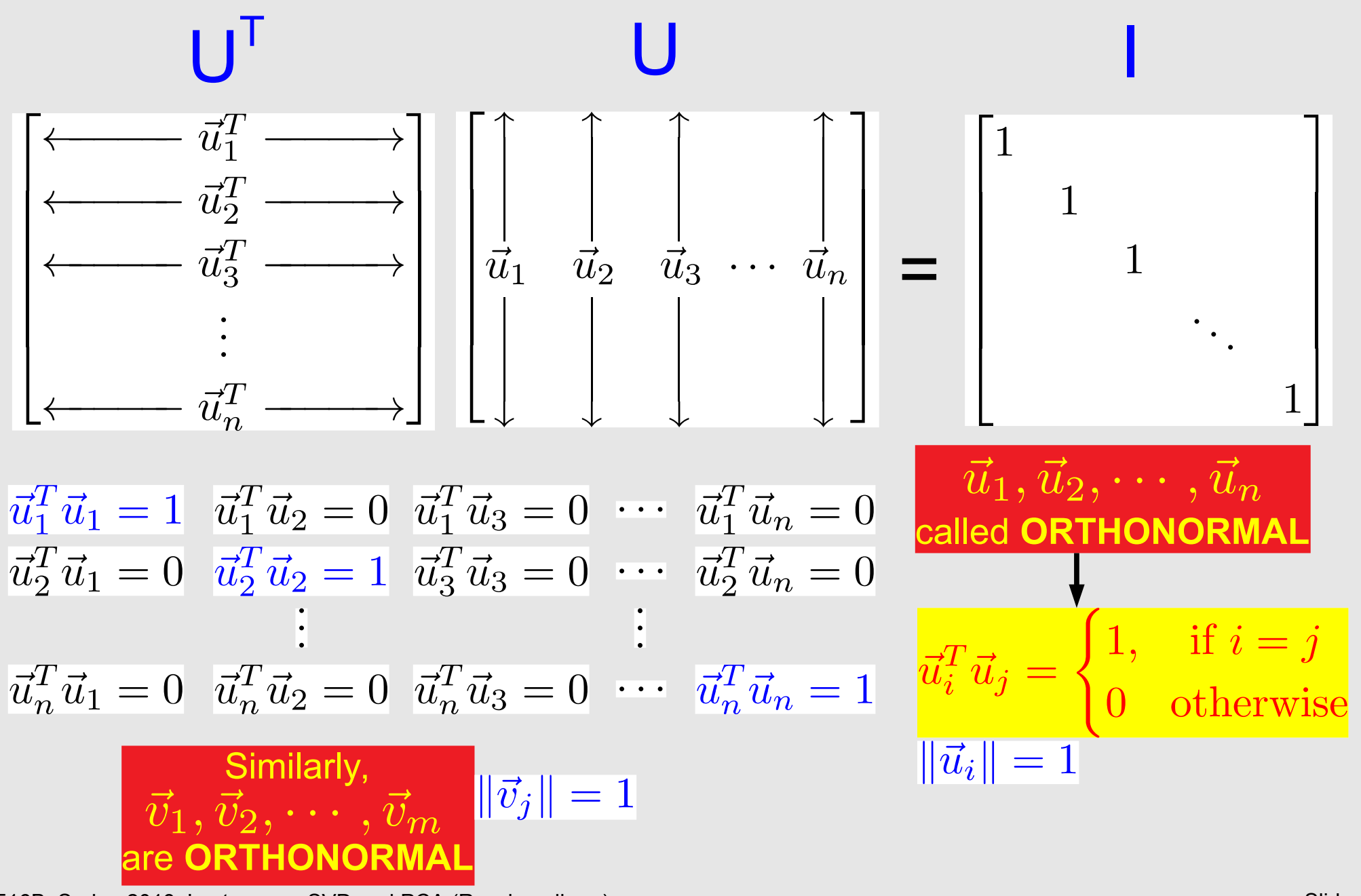

## **Rank 1 Matrices and Outer Products**

• Consider 
$$
A = \begin{bmatrix} 1 & 1 & 1 & 1 & 1 \\ 3 & 3 & 3 & 3 & 3 \\ 2 & 2 & 2 & 2 & 2 \end{bmatrix} = \begin{bmatrix} 1 \\ 3 \\ 2 \end{bmatrix} [1 \ 1 \ 1 \ 1 \ 1] \longrightarrow \text{row}
$$

• rank-1 matrix can be written as  $\vec{x} \vec{y}^T$ : an **outer product** 

**nxm nx1 1xm**

**n+m numbers**

• outer product: product of col and row vectors

$$
\bullet \quad \begin{bmatrix} x \\ y \\ z \end{bmatrix} \begin{bmatrix} a & b & c & d & e \end{bmatrix} = \begin{bmatrix} xa & xb & xc & xd & xe \\ ya & yb & yc & yd & ye \\ za & zb & zc & zd & ze \end{bmatrix}
$$

- rank-1: a very "simple" type of matrix
	- its "data" can be "compressed" very easily

**nm numbers**

 $\rightarrow$  can be written as outer product:  $A = \vec{x} \vec{y}^T$ 

#### n+m << nm: **data compression**

EE16B, Spring 2018, Lectures on SVD and PCA (Roychowdhury) Subsetting the intermediate state of the Slide 5

**rank=1**

### **Where We Were Before**

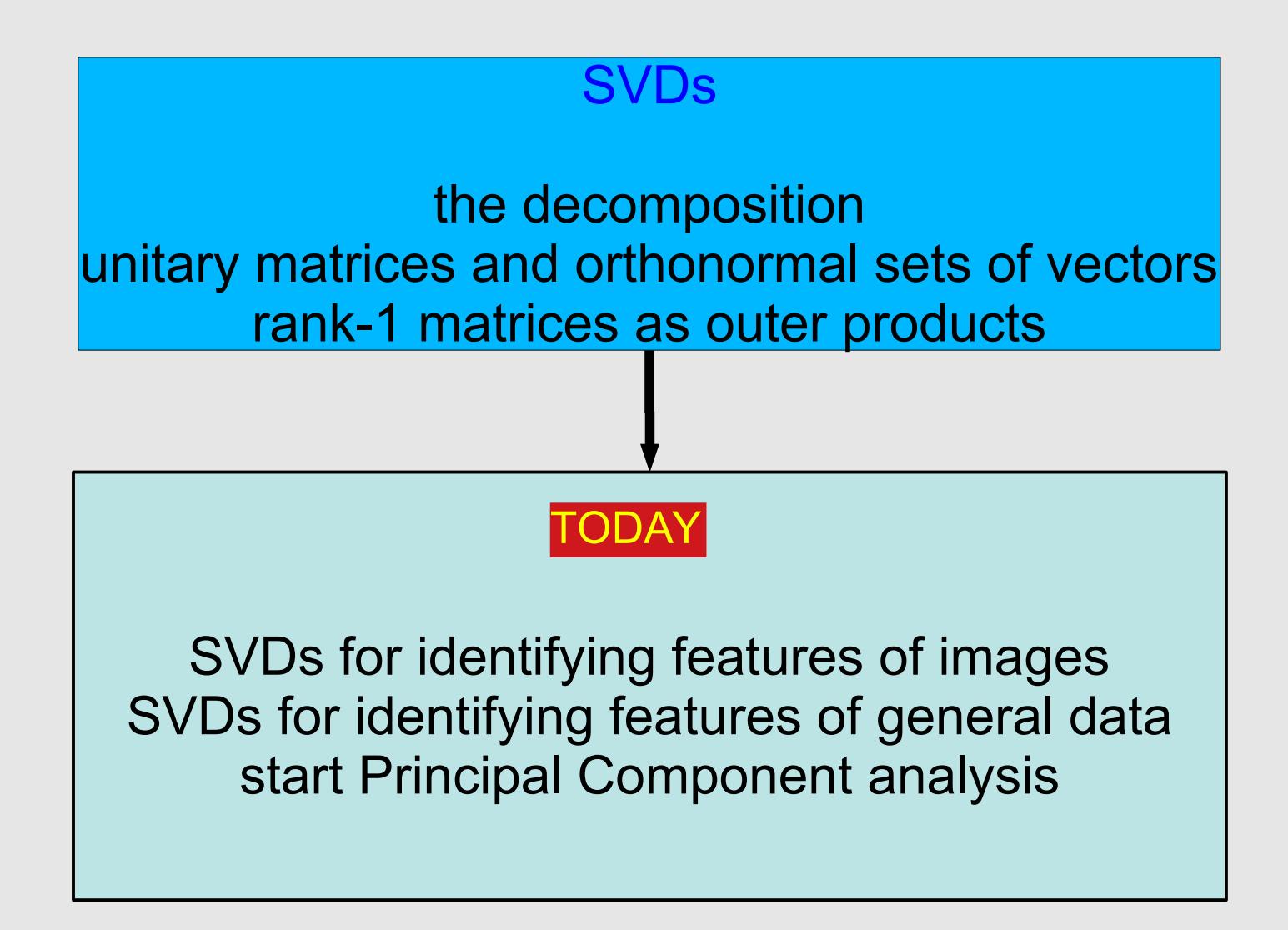

#### **Matrix Multiplication using Outer Products**

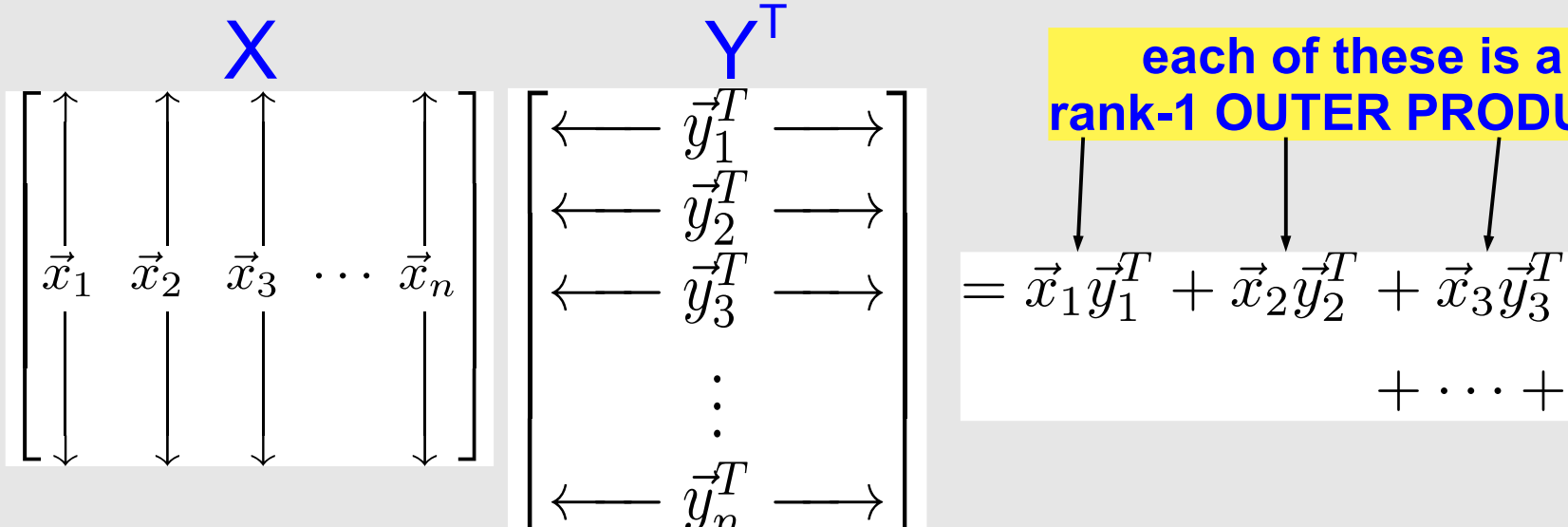

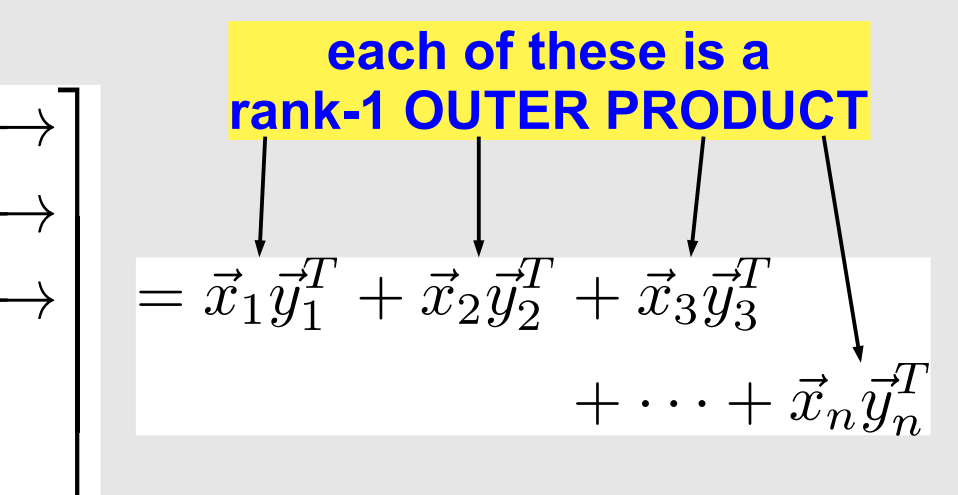

#### ● Example:

$$
\begin{bmatrix} a & b \\ c & d \end{bmatrix} \begin{bmatrix} x & y & z \\ p & q & r \end{bmatrix} = \begin{bmatrix} ax + bp & ay + bq & az + br \\ cx + dp & cy + dq & cz + dr \end{bmatrix}
$$

$$
\begin{bmatrix} a \\ c \end{bmatrix} \begin{bmatrix} x & y & z \end{bmatrix} = \begin{bmatrix} ax & ay & az \\ cx & cy & cz \end{bmatrix} \begin{bmatrix} a & b \\ c & d \end{bmatrix}
$$

$$
\begin{bmatrix} b \\ d \end{bmatrix} \begin{bmatrix} p & q & r \end{bmatrix} = \begin{bmatrix} bp & bq & br \\ dp & dq & dr \end{bmatrix} \begin{bmatrix} a \\ c \end{bmatrix}
$$

$$
\begin{bmatrix} a & b \\ c & d \end{bmatrix} \begin{bmatrix} x & y & z \\ p & q & r \end{bmatrix} = \begin{bmatrix} a \\ c \end{bmatrix} \begin{bmatrix} x & y & z \end{bmatrix} + \begin{bmatrix} b \\ d \end{bmatrix} \begin{bmatrix} p & q & r \end{bmatrix}
$$

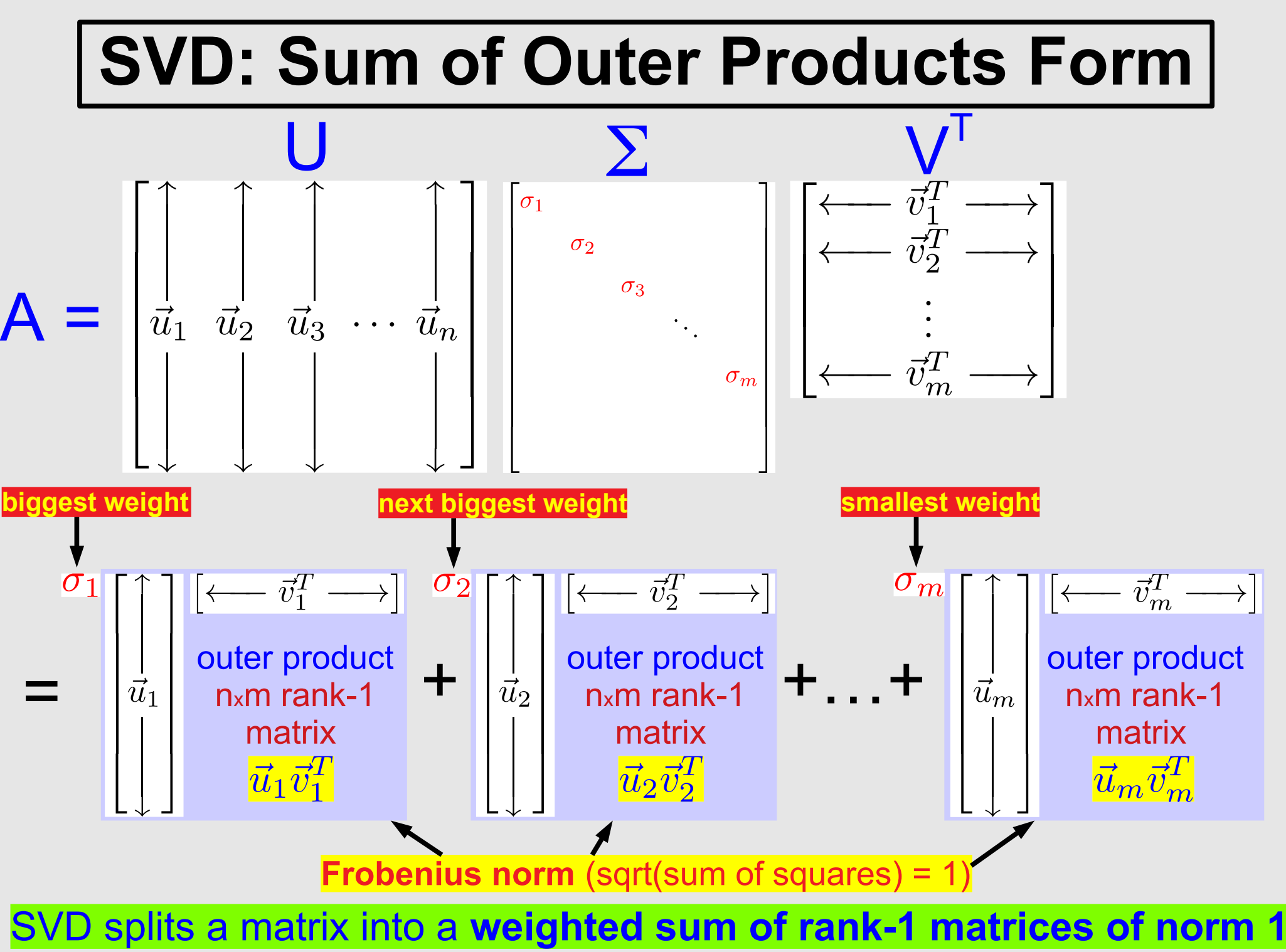

### **Using the SVD for Image Analysis and Compression**

### **Example: B&W Polish Flag as a Matrix**

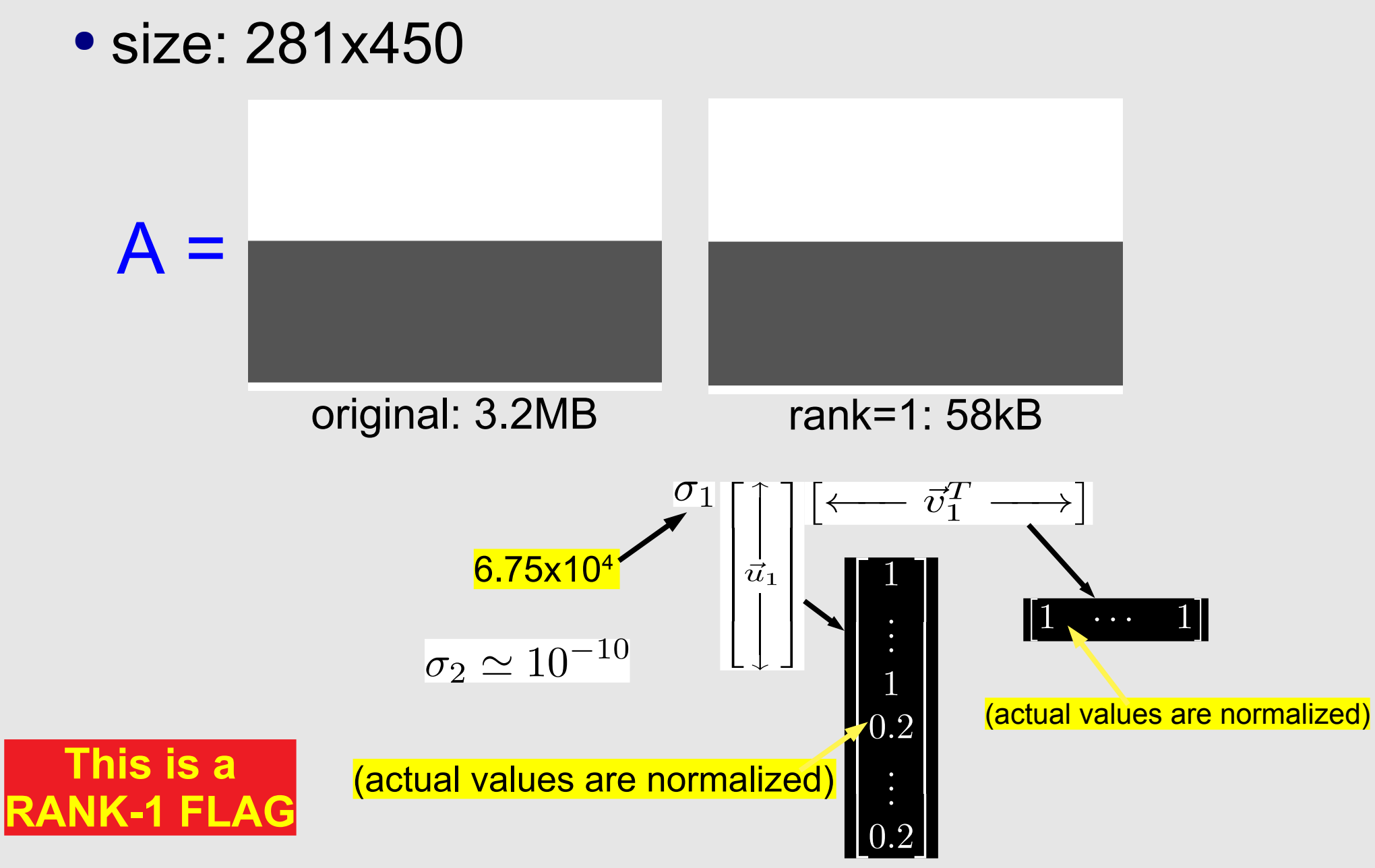

### **Example: Polish Flag as a Matrix**

• size: 281x450 (x 3 colours: R, G, B)

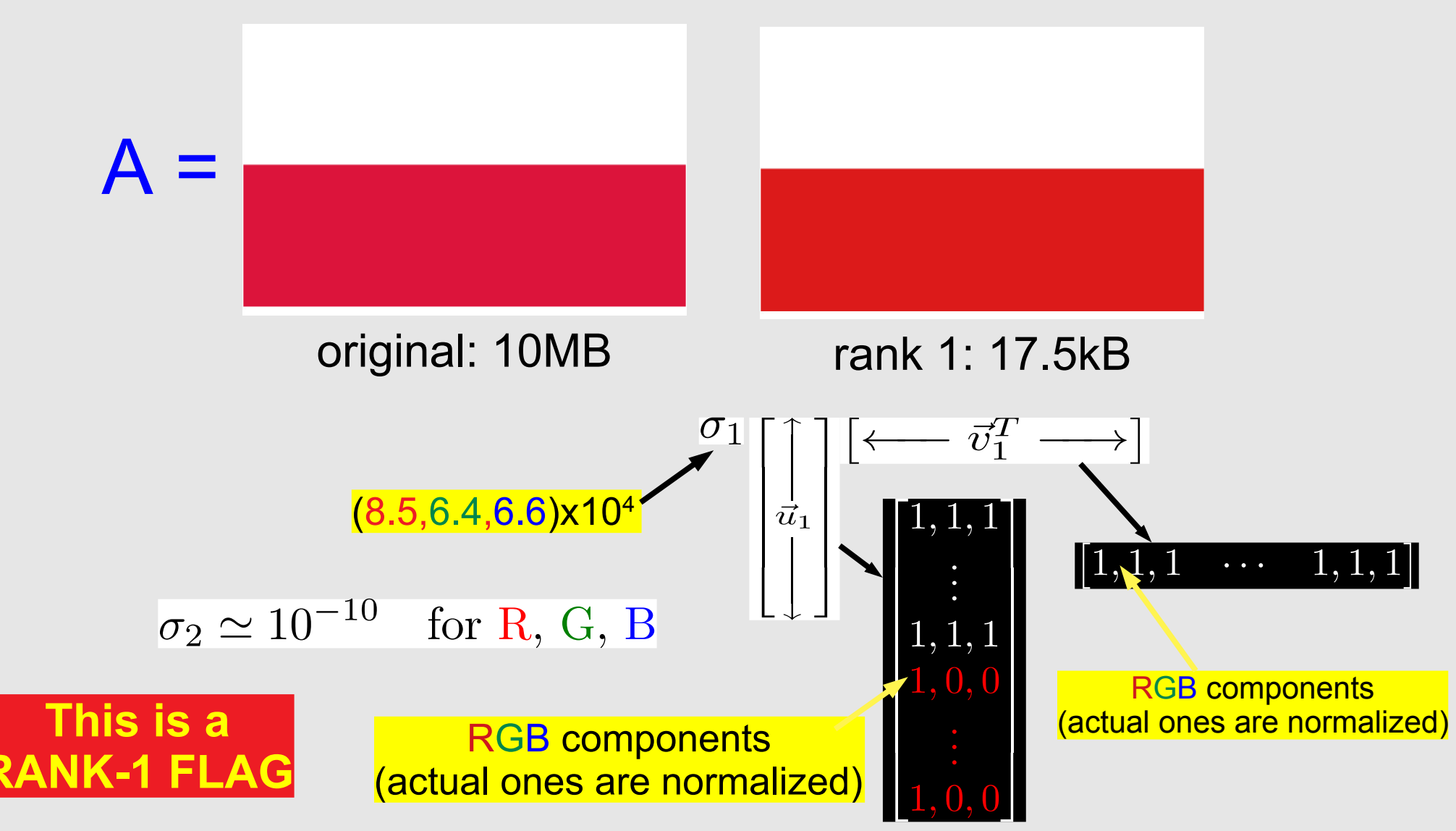

## **Example: SVD of the Austrian Flag**

#### • size: 281x450 (x 3 colours: R, G, B)

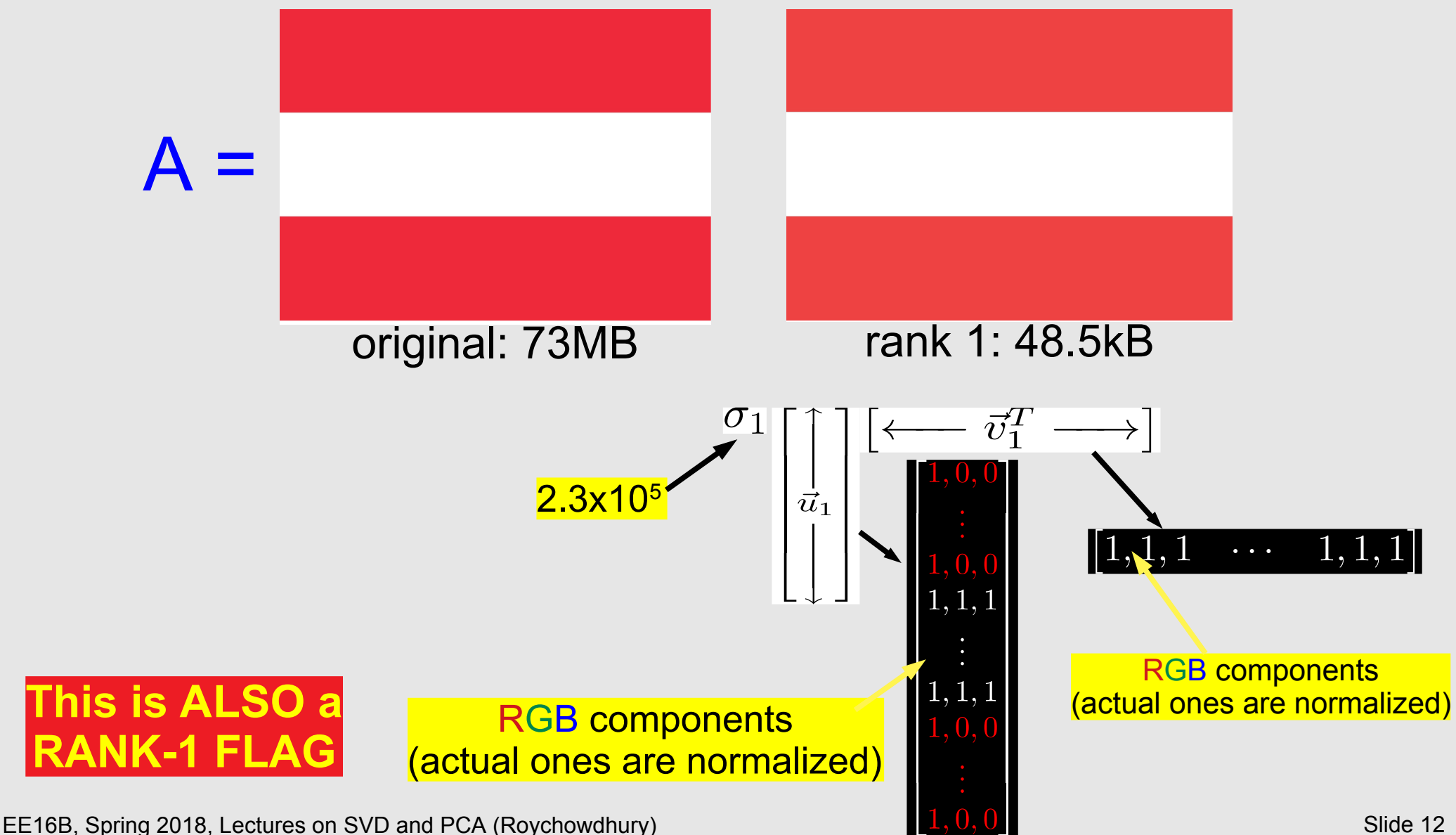

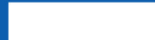

## **Example: SVD of the Greek Flag**

#### • size: 295x450 (x 3 colours: R, G, B)

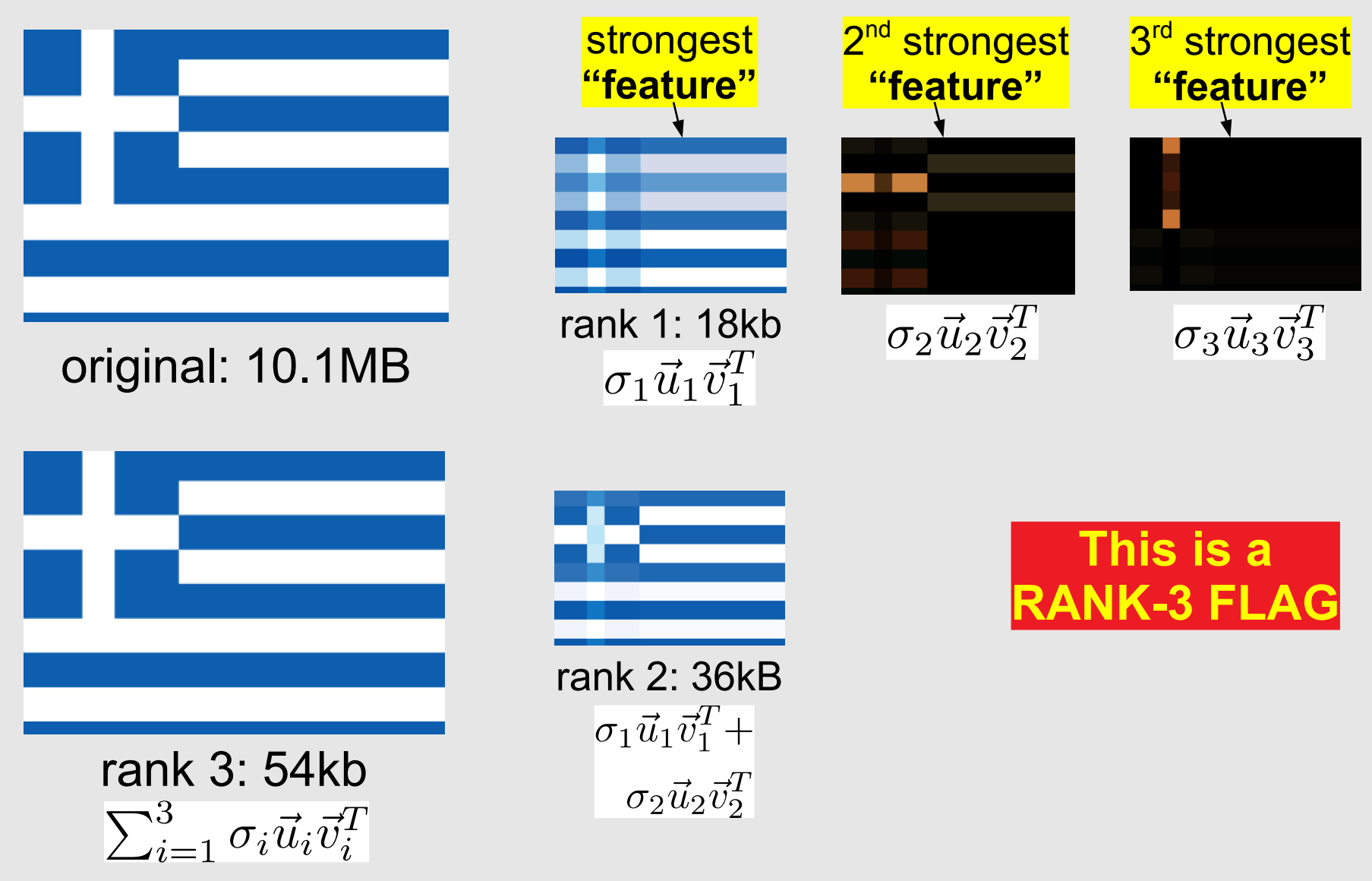

### **Example: SVD of the US Flag**

#### • size: 450x237 (x 3 colours: R, G, B)

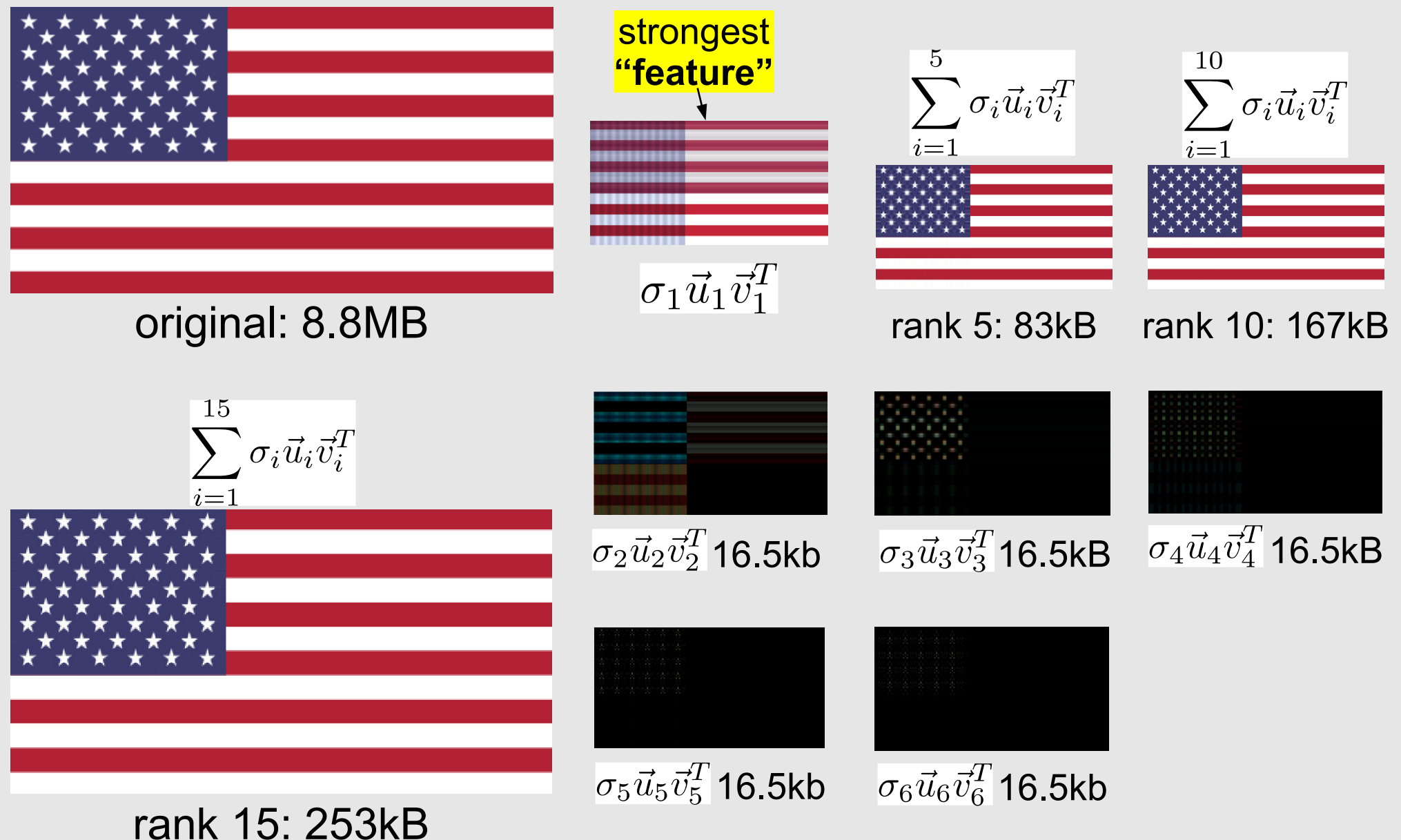

### **Example: SVD of Michel Maharbiz**

#### • size: 1100x757 (grayscale)

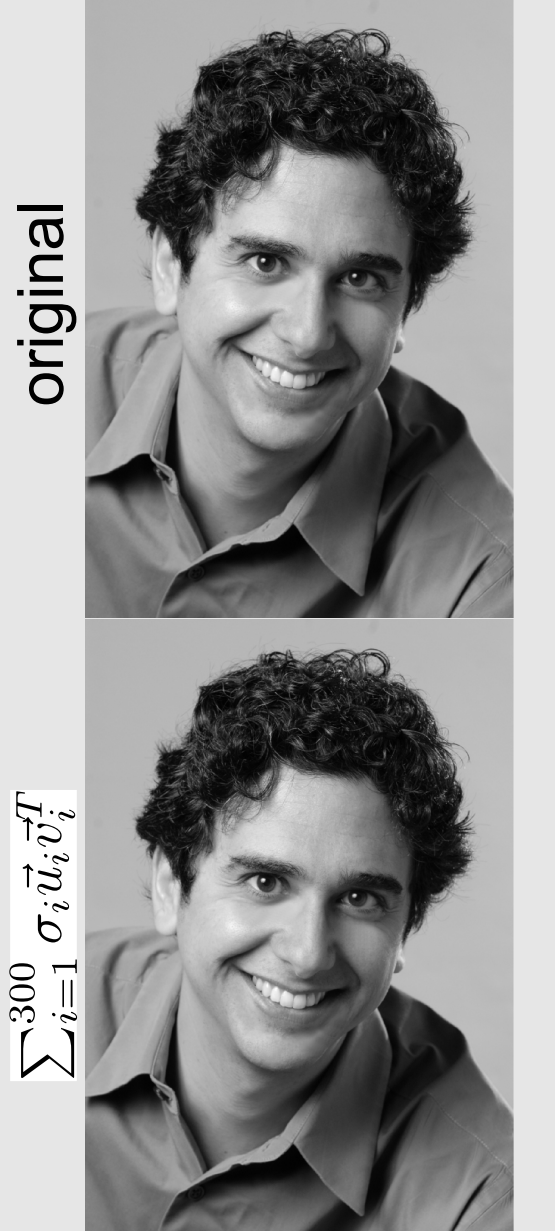

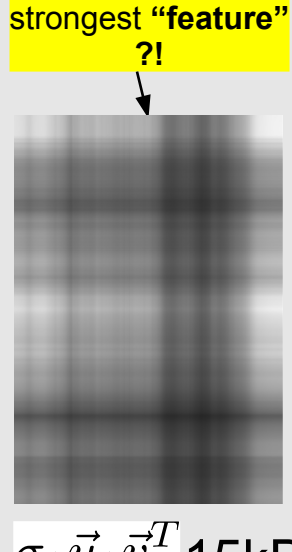

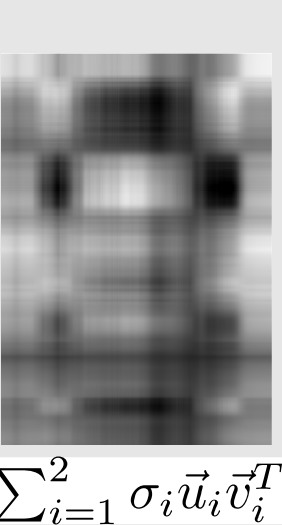

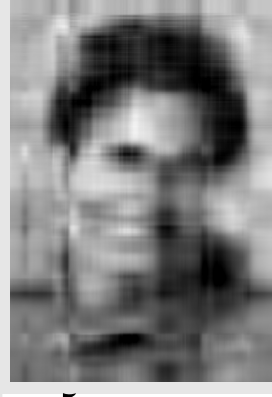

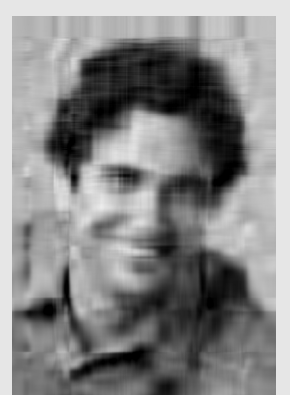

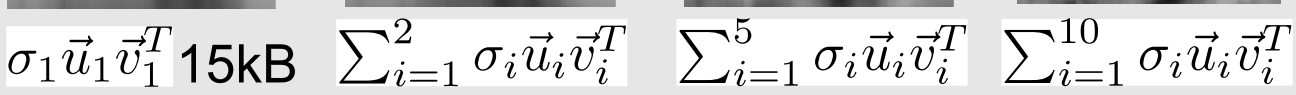

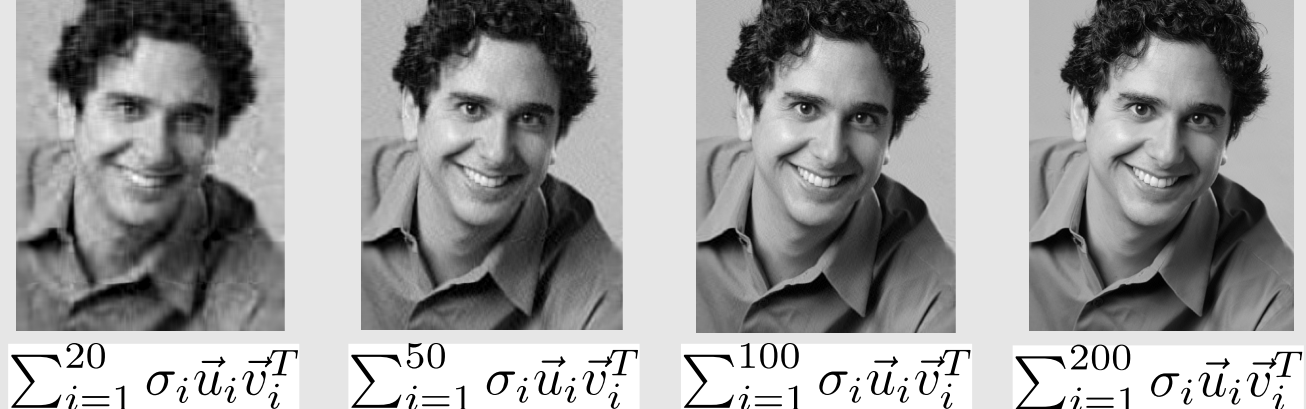

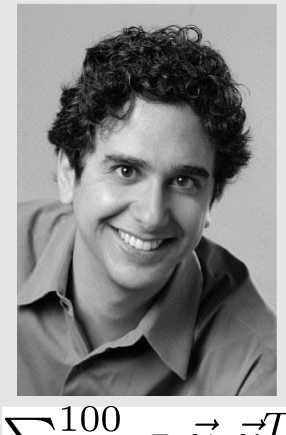

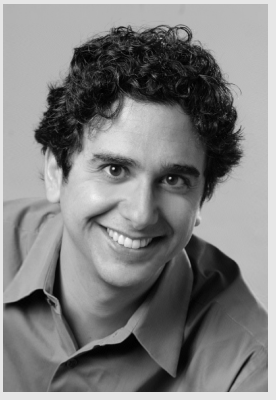

**Features not always intuitive**

## **Michel's Singular Values**

#### • How Michel's singular values drop off

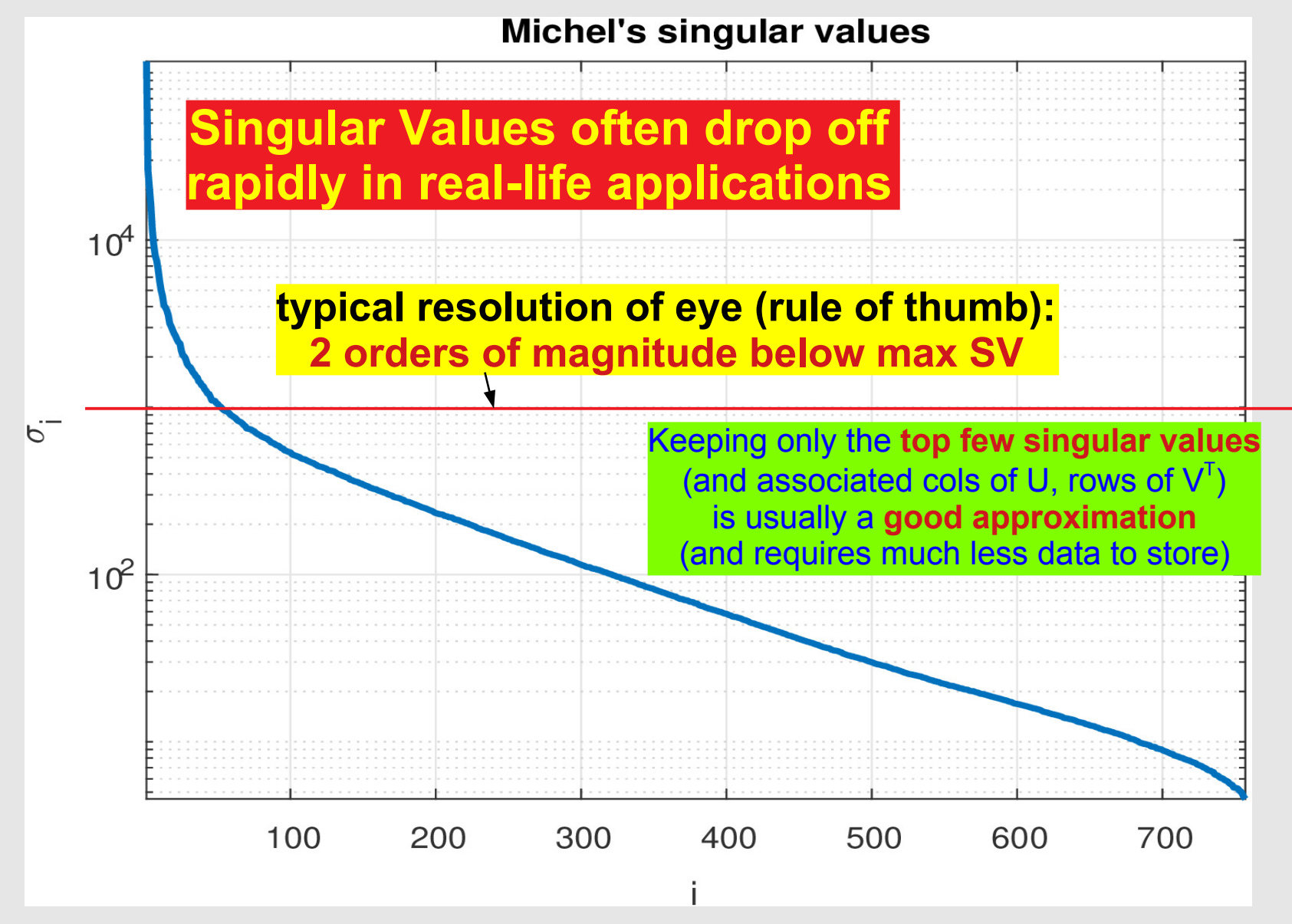

## **Geometric View of Orthogonality**

### **Projection onto Orthonormal Bases**

### **Geometric View of Unitary Operations**

## **Geometric View of Orthogonality**

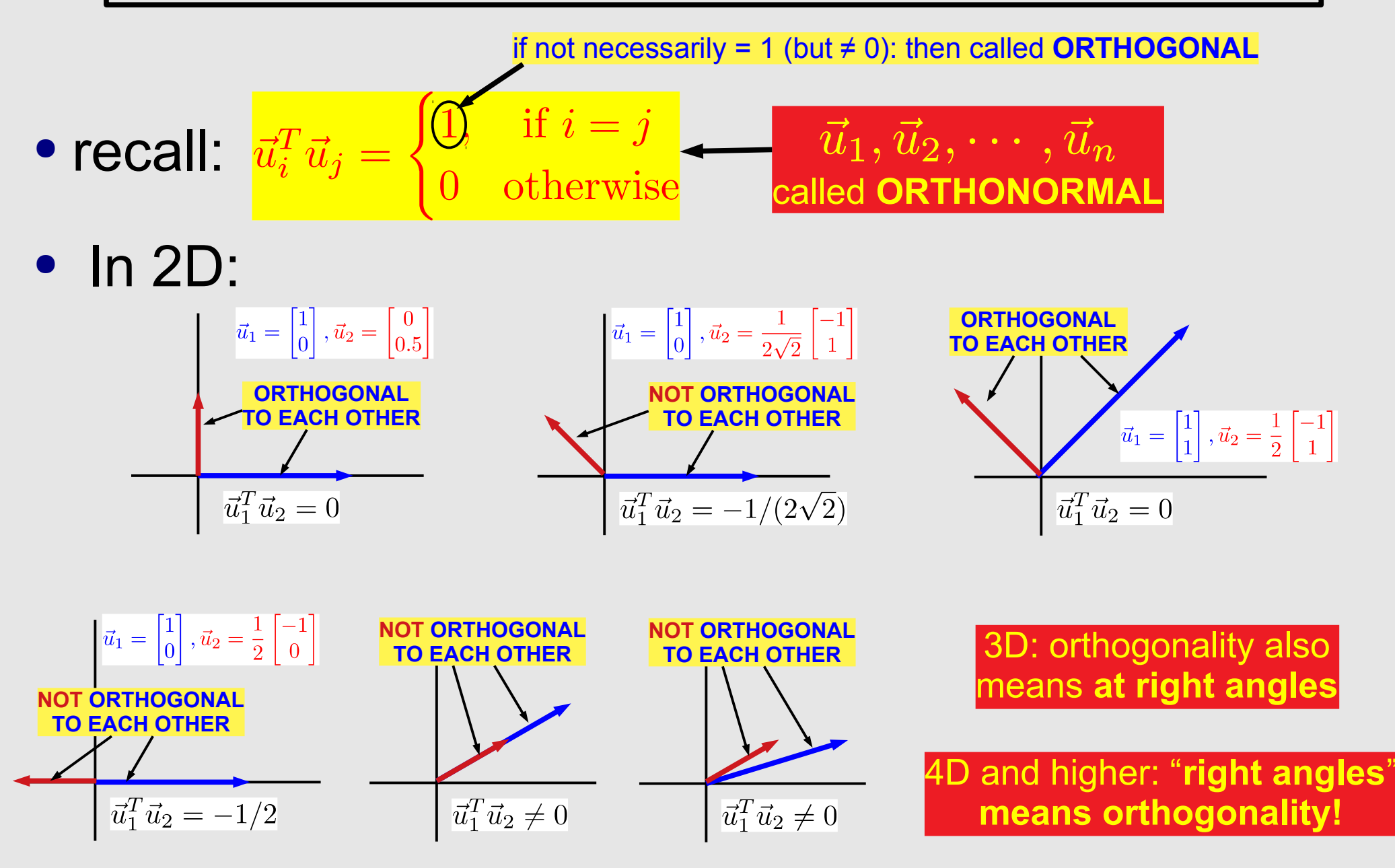

## **Projection onto Orthonormal Bases**

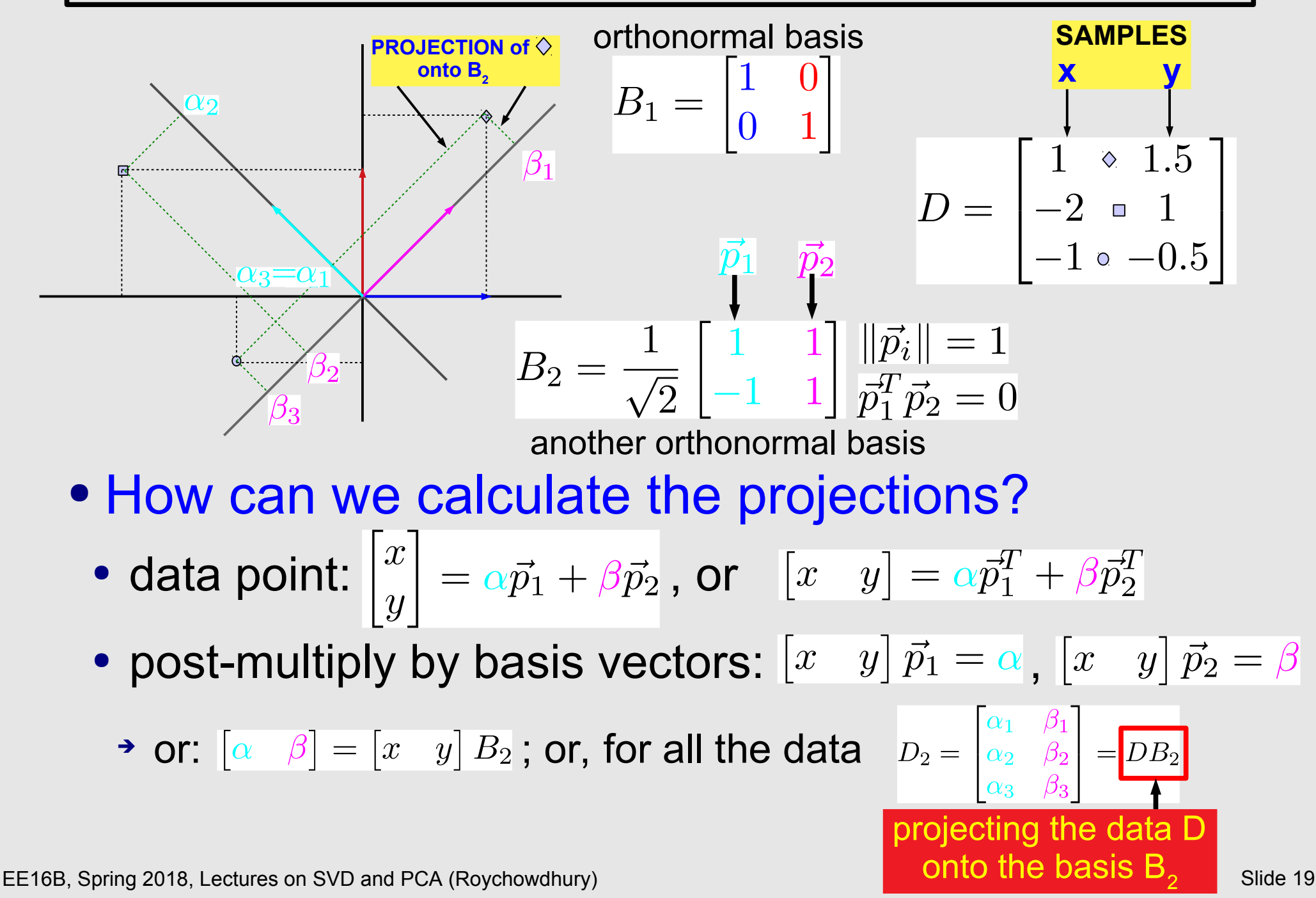

### **Using the SVD for Data Analysis, Feature Extraction and Clustering**

## **Matrices Representing Ratings**

#### • Movies rated by Users (eg, Netflix, Amazon Video)

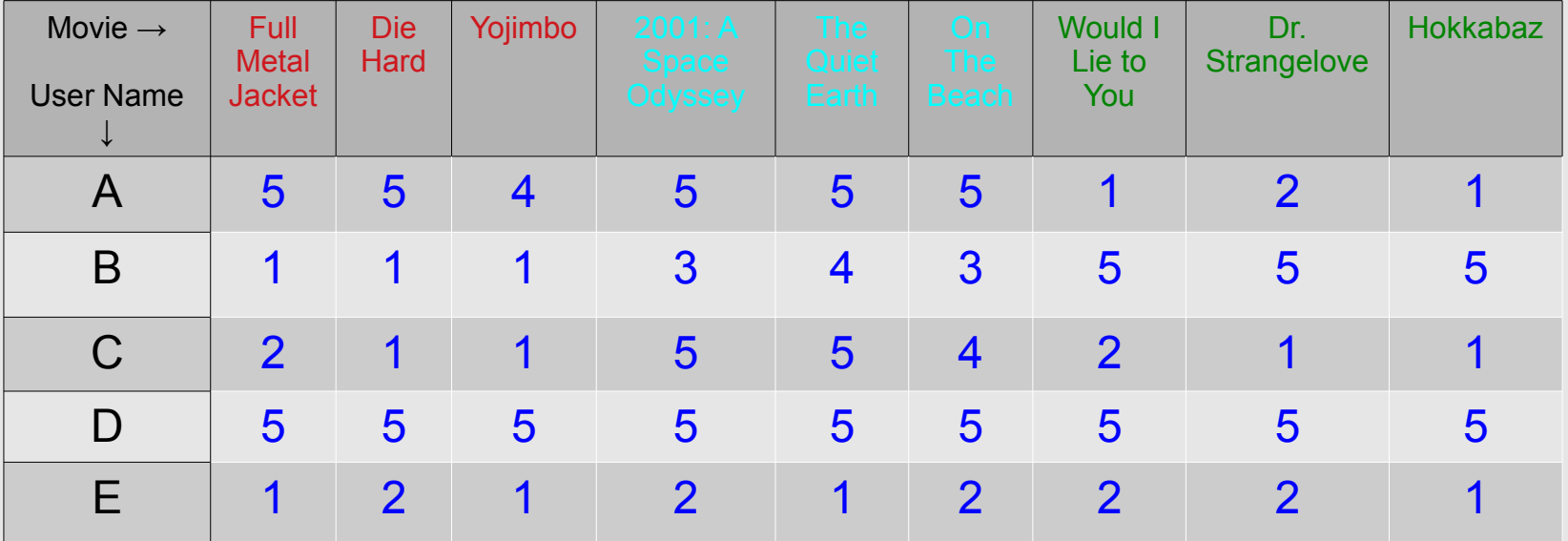

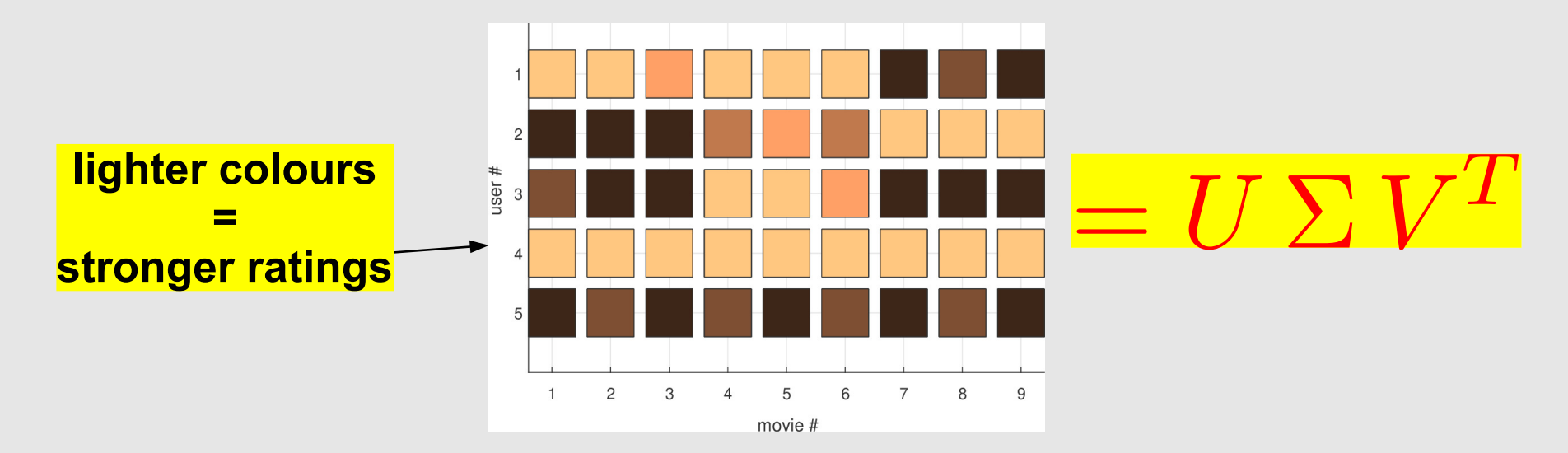

### **Features of Rating Matrices**

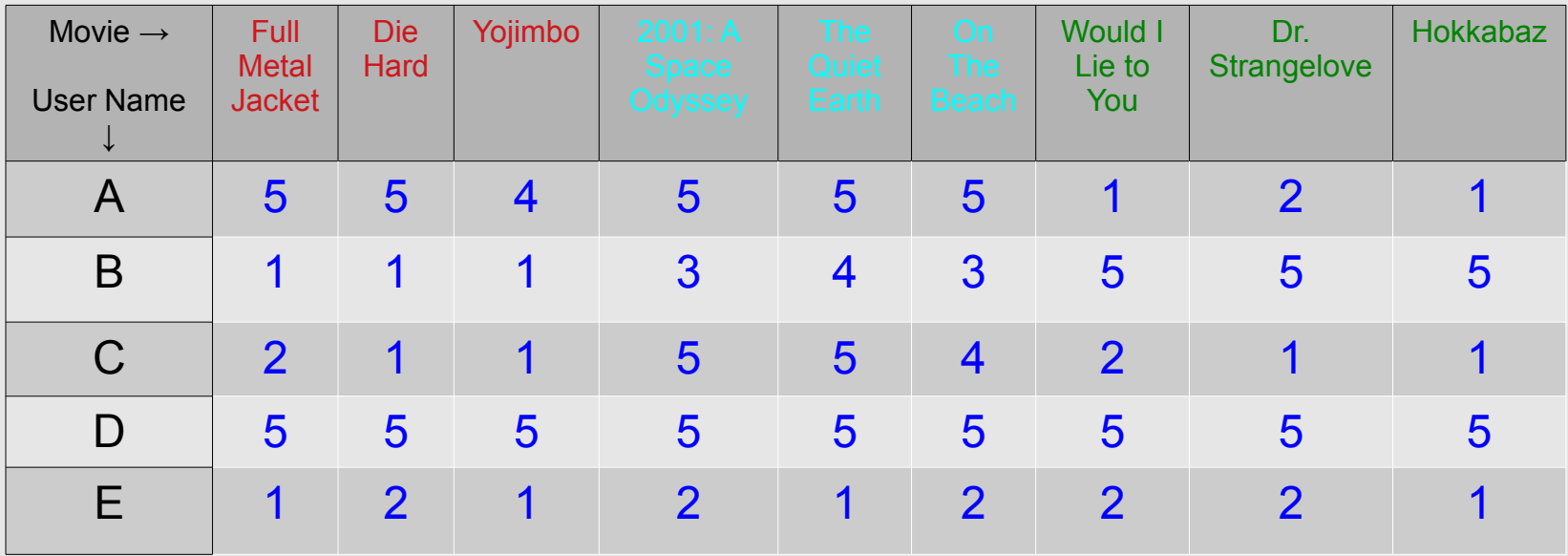

 "most typical" col (movie) feature: 65% like D's choices, 50% like A's,

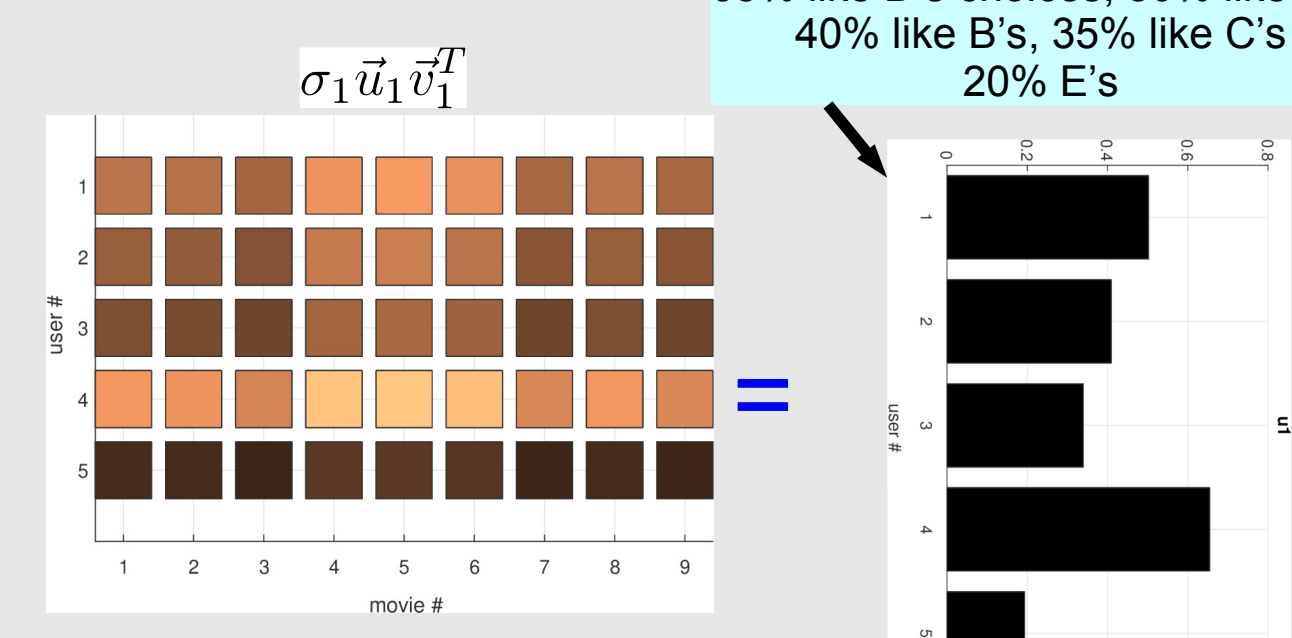

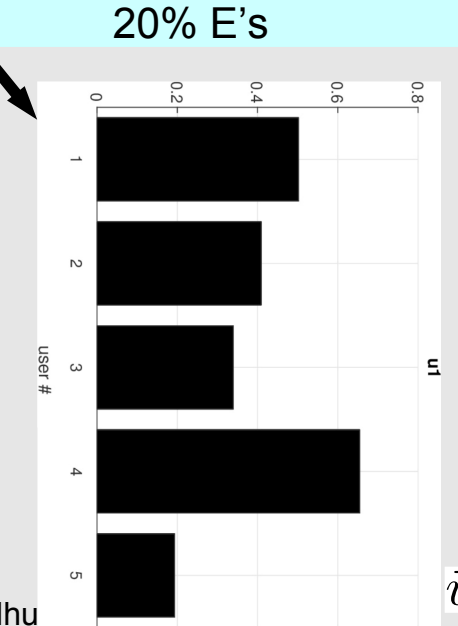

"most typical" row (user) feature: likes SF more; action somewhat less; and comedy even less

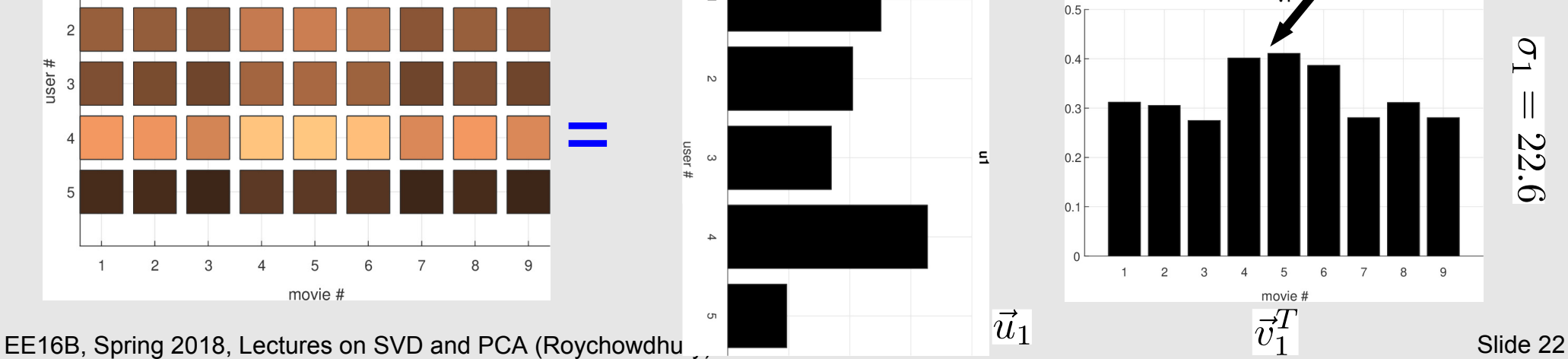

## **Features of Rating Matrices (contd.)**

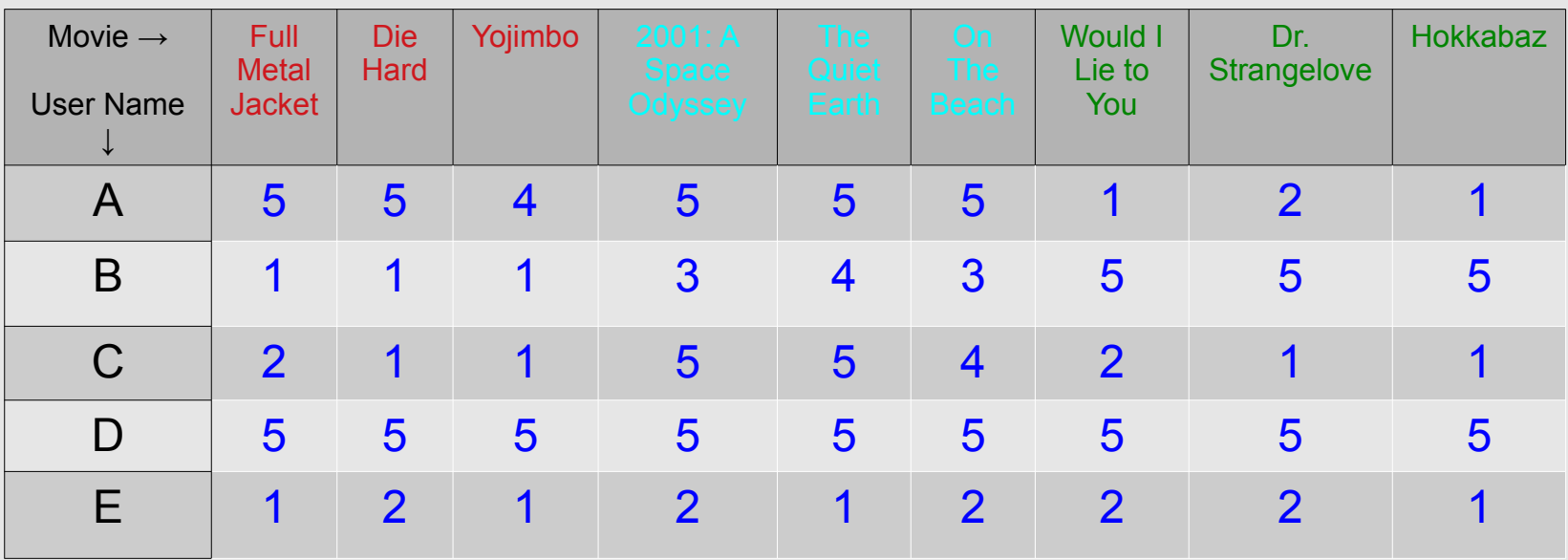

2<sup>nd</sup> most typical col (movie) feature: 55% like A's choices, 70% unlike B's, 35% like C's, 15% unlike D's, negligibly like E's

5

 $\sim$ 

 $\omega$ 

 $\overline{4}$ 

G

user

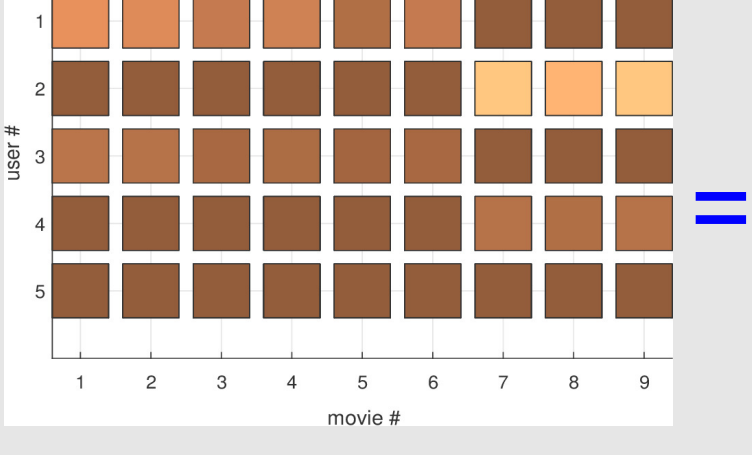

 $\sigma_2 \vec{u}_2 \vec{v}_2^T$ feature 2

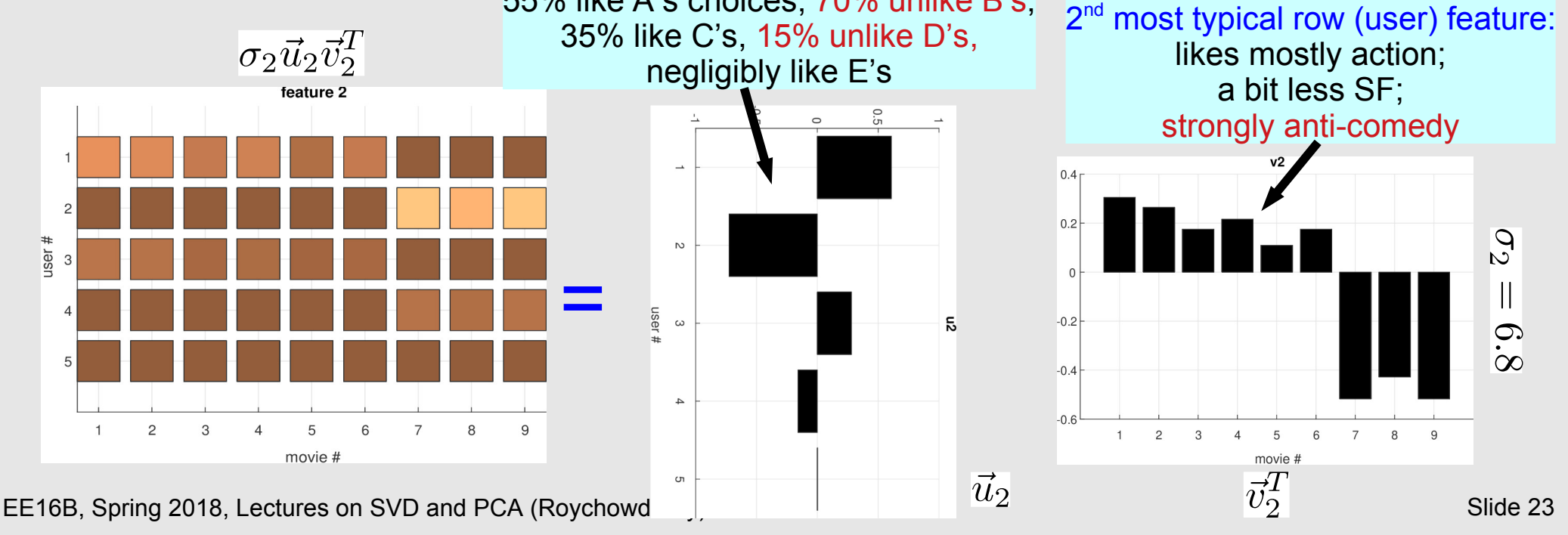

## **Projection in the Feature Basis**

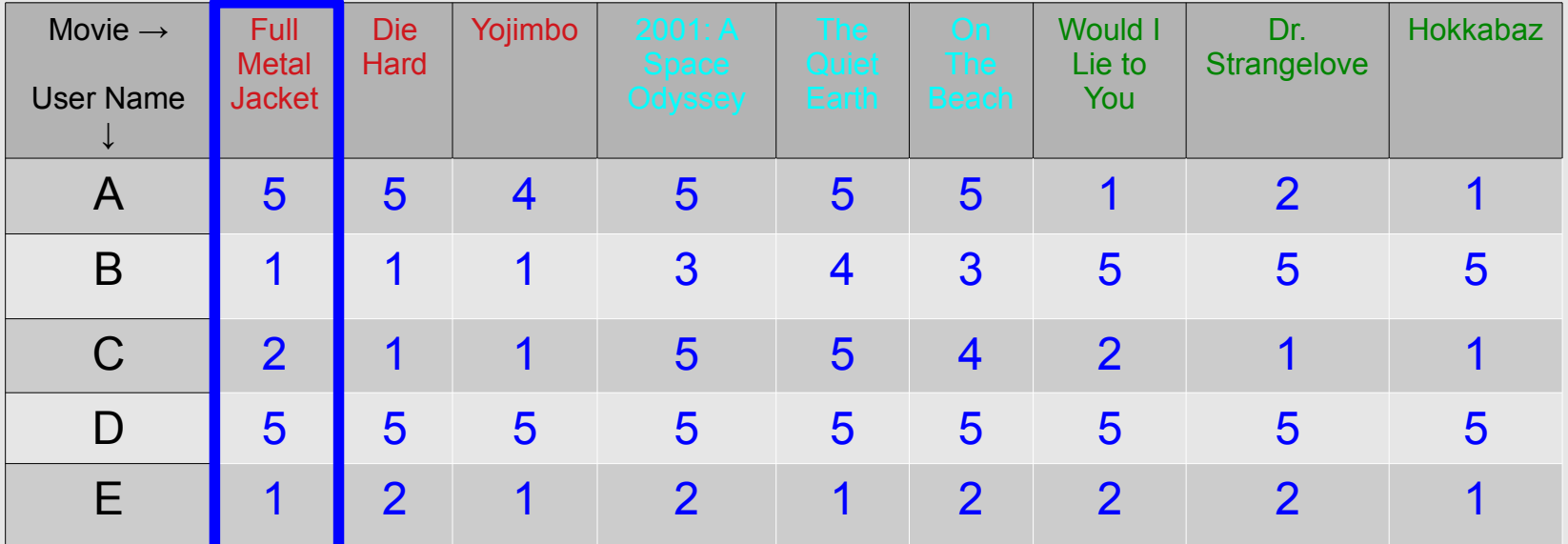

• Express each col of A (movie column) as a linear combination of col. features  $\begin{bmatrix} 5 \\ 1 \end{bmatrix}$ col.(movie) features  $\begin{bmatrix} 1 \\ 2 \\ 5 \end{bmatrix} = \alpha_{11} \vec{u}_1 + \alpha_{21} \vec{u}_2 + \alpha_{31} \vec{u}_3 + \cdots + \alpha_{51} \vec{u}_5$ 

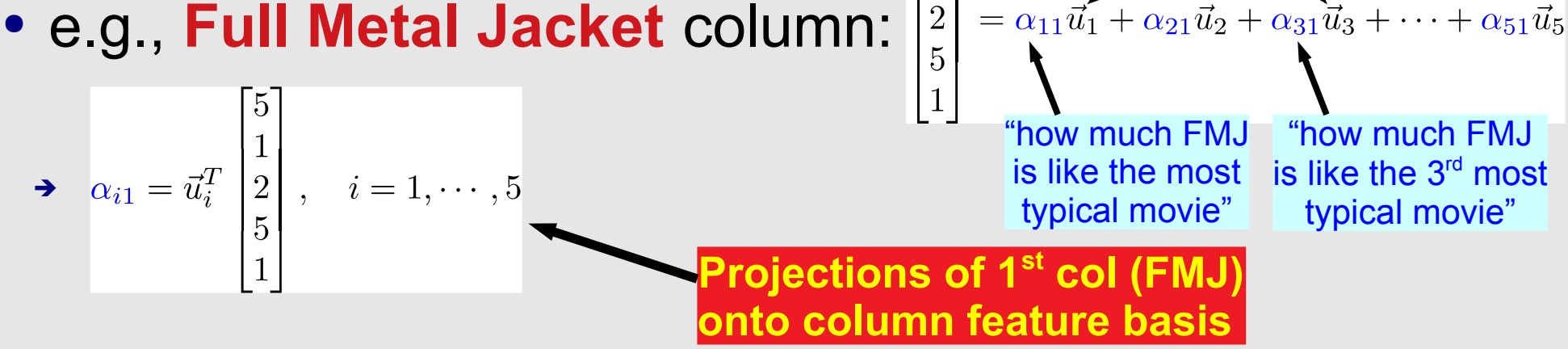

## **Clustering in Feature Bases**

• Scatter plot of  $\alpha_{11}$ ,  $\alpha_{21}$ , and  $\alpha_{31}$  for all movies 2  $\overline{2}$  $|1|$ =  $\beta_{51}\vec{v}_1^T + \beta_{52}\vec{v}_2^T + \beta_{53}\vec{v}_3^T + \cdots + \beta_{55}\vec{v}_5^T$ Movies classified by projections Users classified by projection on on column (movie) features row (user) features clustering users by movie similarity clustering movies by col-feature similarity Die Hard  $\overline{c}$ Yojimbo We are the coeffs these users share similar three coeffs these users share similar through the coeffs the coeffs the coeffs the coeffs the coeffs the coeffs the coeffs the coeffs the coeffs the coeffs the coeffs the coeff Full Metal Jacket  $\overline{a}$ coeff of third col feature  $\Omega$ these movies share similar "typical user" characteristicsB Would I Lie to You On The Beach C  $-2$ 2001: A Space Odyssey  $\overline{4}$ The Quiet Earth 3  $\overline{2}$  $\overline{c}$  $-6$  $\Omega$ -8  $-6.5$  $-10$  $-7$  $-2$  $-12$  $-1$  $-7.5$ -8  $-4$  $-14$  $-2$  $-8.5$  $-3$ -9  $-4$  $-9.5$ coeff of first movie feature coeff of first col feature coeff of second movie feature coeff of second col feature

### **Principal Component Analysis (PCA)**

### **Covariance Matrices**

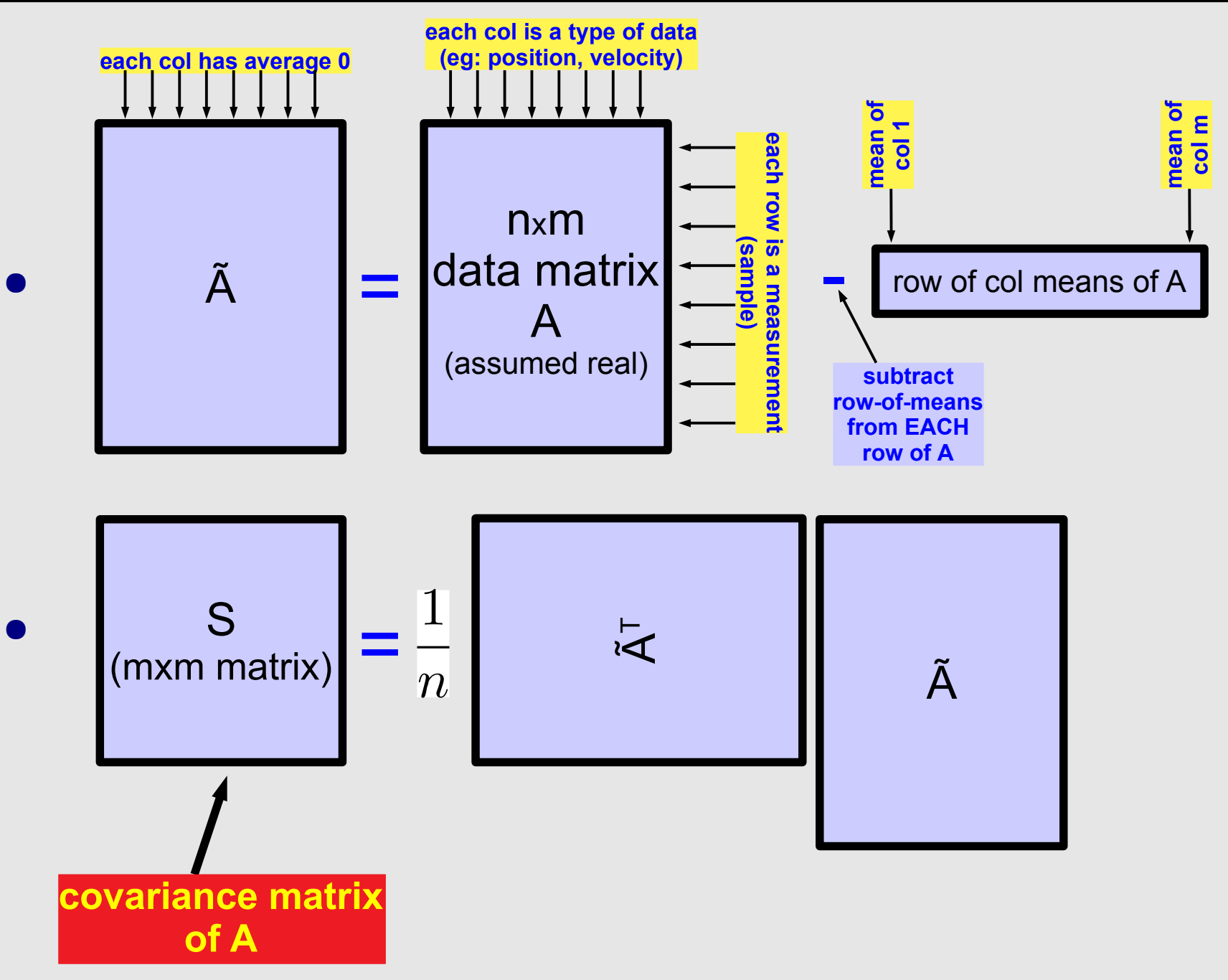

### **Covariance Matrix – example**

● 3 x 2 example

### **Covariance Matrices: Properties**

$$
\bullet \ \ S \triangleq \frac{1}{n} \tilde{A}^T \tilde{A}
$$

- S is square and **symmetric**:  $S = S<sup>T</sup>$  or  $s_{ij} = s_{ji}$
- The **diagonal entries of S** are **real and ≥ 0**

• 
$$
s_i^2 \triangleq s_{ii} = \frac{1}{n} \sum_{j=1}^n \tilde{a}_{ji}^2 \ge 0
$$
 : variance of *i*<sup>th</sup> col of A

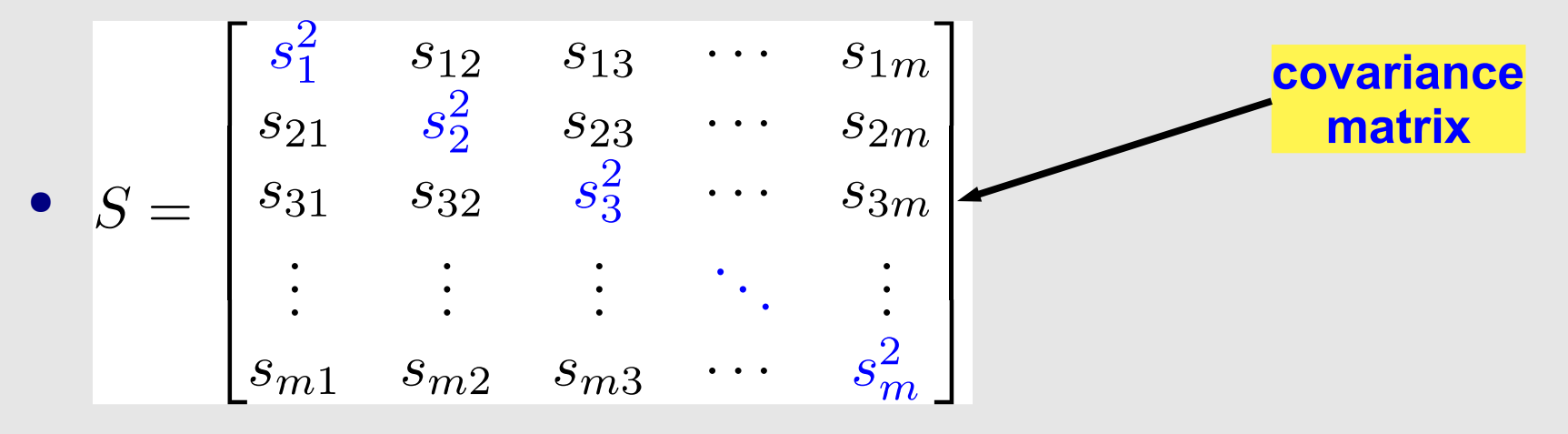

• can also show:  $|s_{ij}| \leq s_i s_j$ 

➔ using the **Cauchy-Schwartz inequality**

### **The Correlation Matrix**

$$
\bullet \ \ \underset{\text{correlation}}{r_{ij} \triangleq \frac{s_{ij}}{s_i s_j}} \ , \ r_{ij} = r_{ji} \ \ \text{(symmetry)}; \ \ \underset{\text{in } |r_{ij}|}{\Rightarrow} \frac{r_{ii}}{r_{ij}} = 1 \text{ with } r_{ij} \text{ with } r_{ij} \text{ with } r
$$

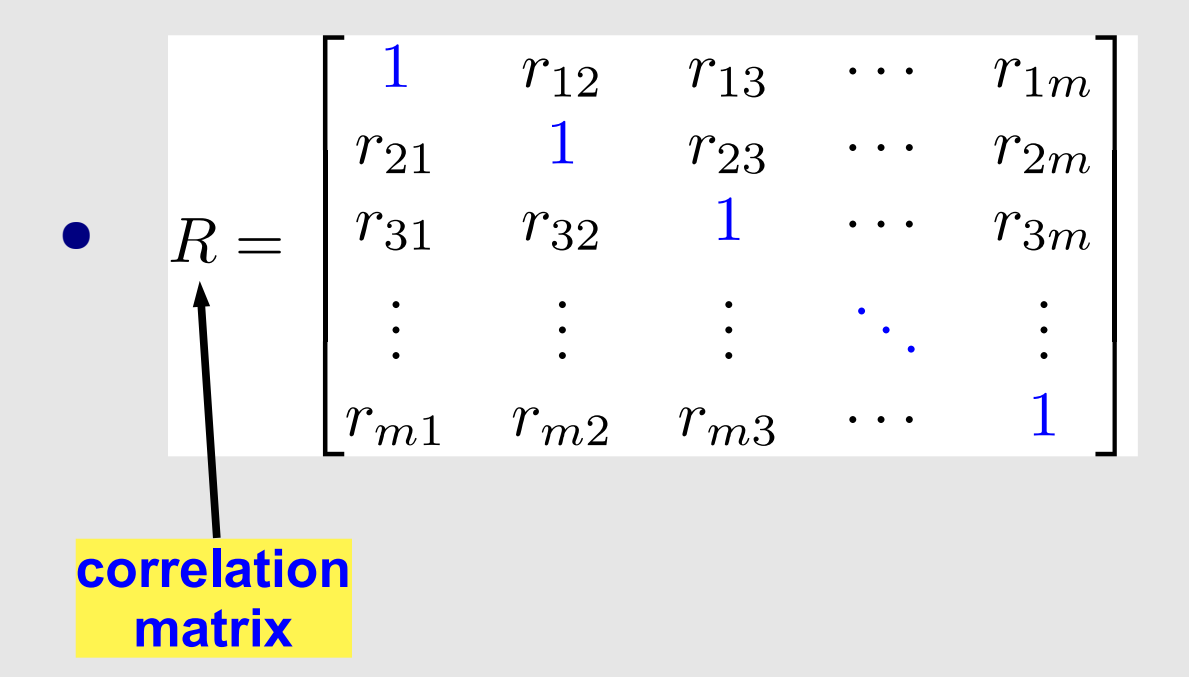

### **Correlation: Geometric Intuition**

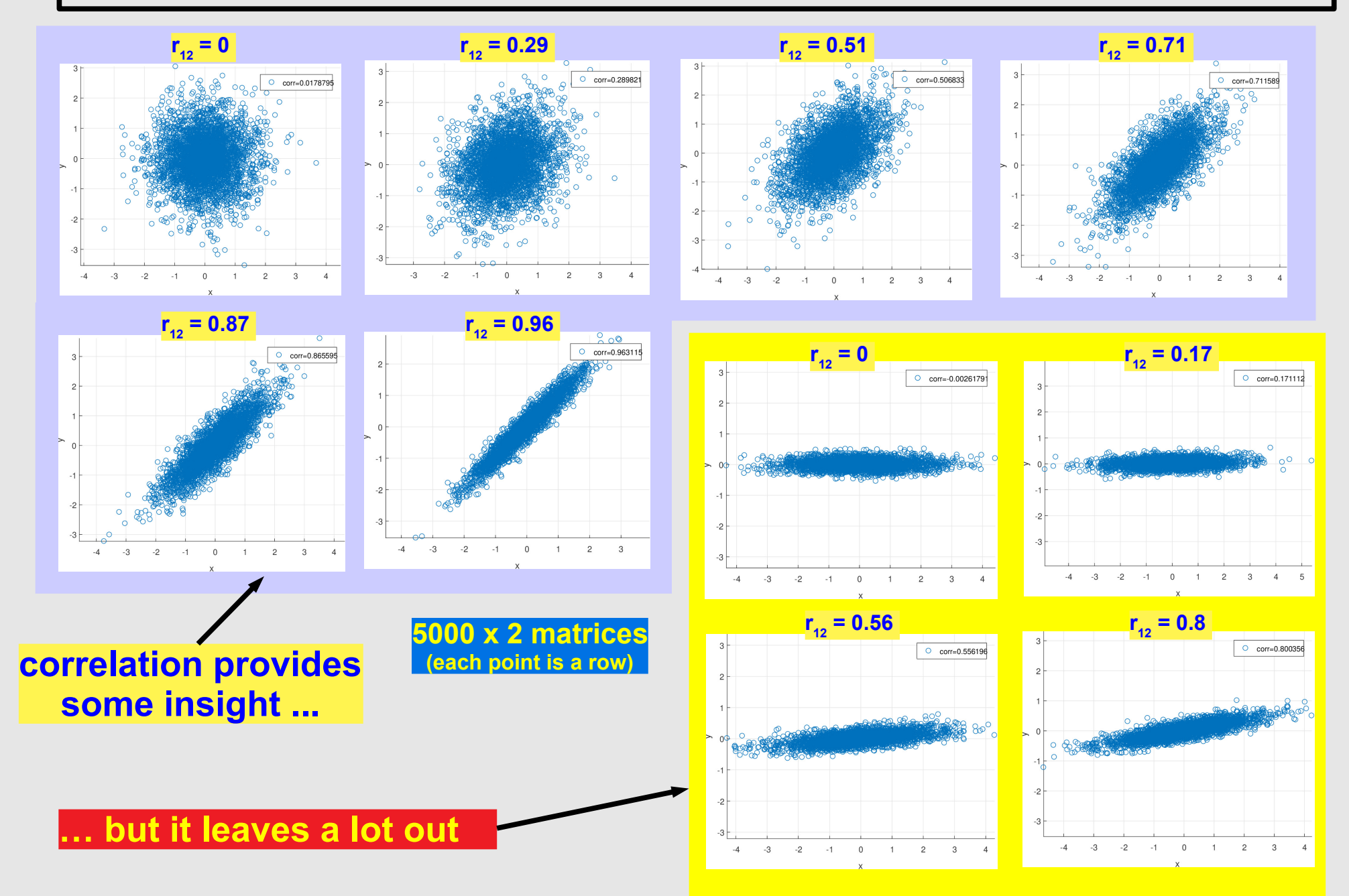

### **The Intuition behind PCA**

- PCA: finds (orthogonal) "**main axes** along which the data lie": the **principal components**
	- provides weights indicating "strength" of each axis

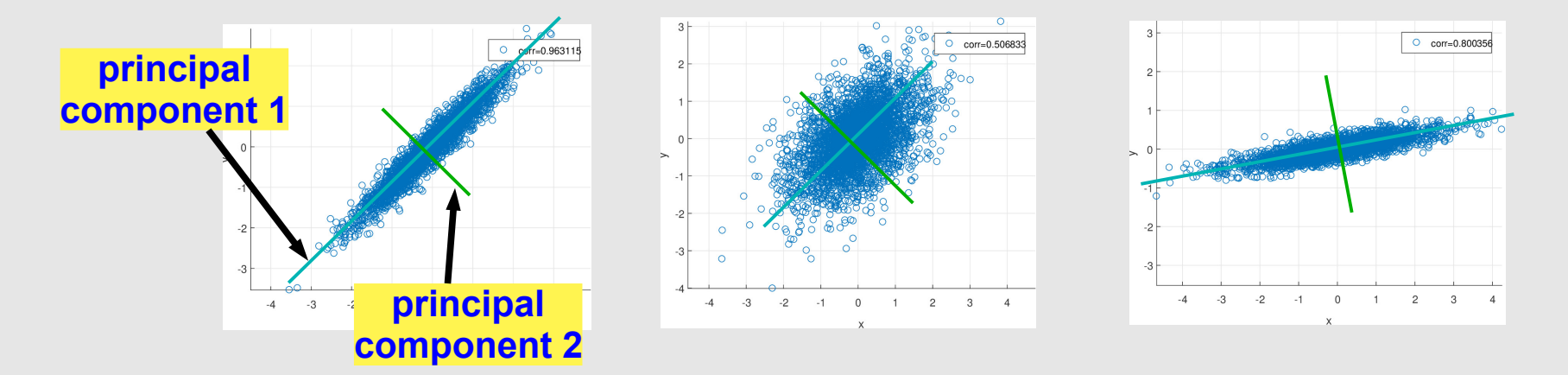

• starting point for PCA: the covariance matrix S

### **PCA: The Procedure**

#### ● **Eigendecompose the covariance matrix**

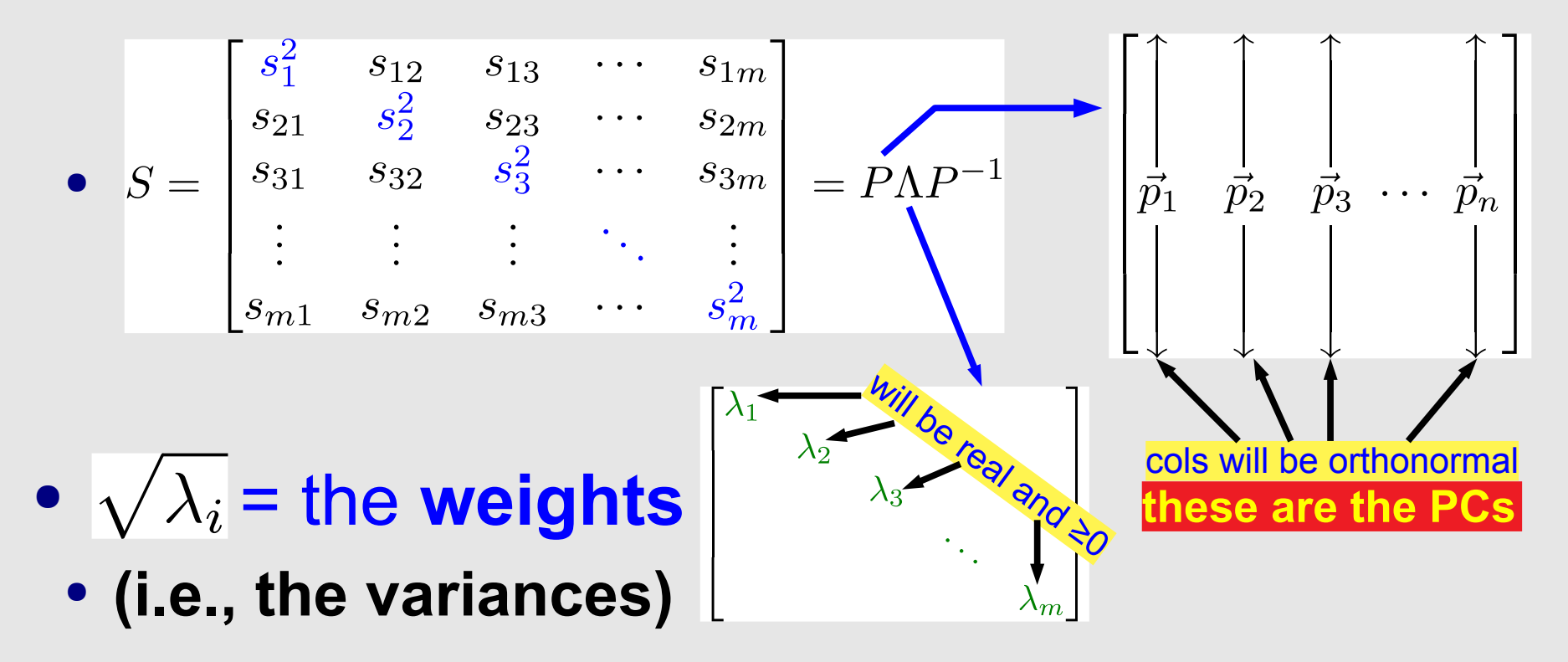

- with  $\lambda_1 \geq \lambda_2 \geq \lambda_3 \geq \cdots \geq \lambda_m \geq 0$
- $\bullet$  eigenvectors  $\vec{p}_i$  = the **principal components**

### **Principal Components of the Data**

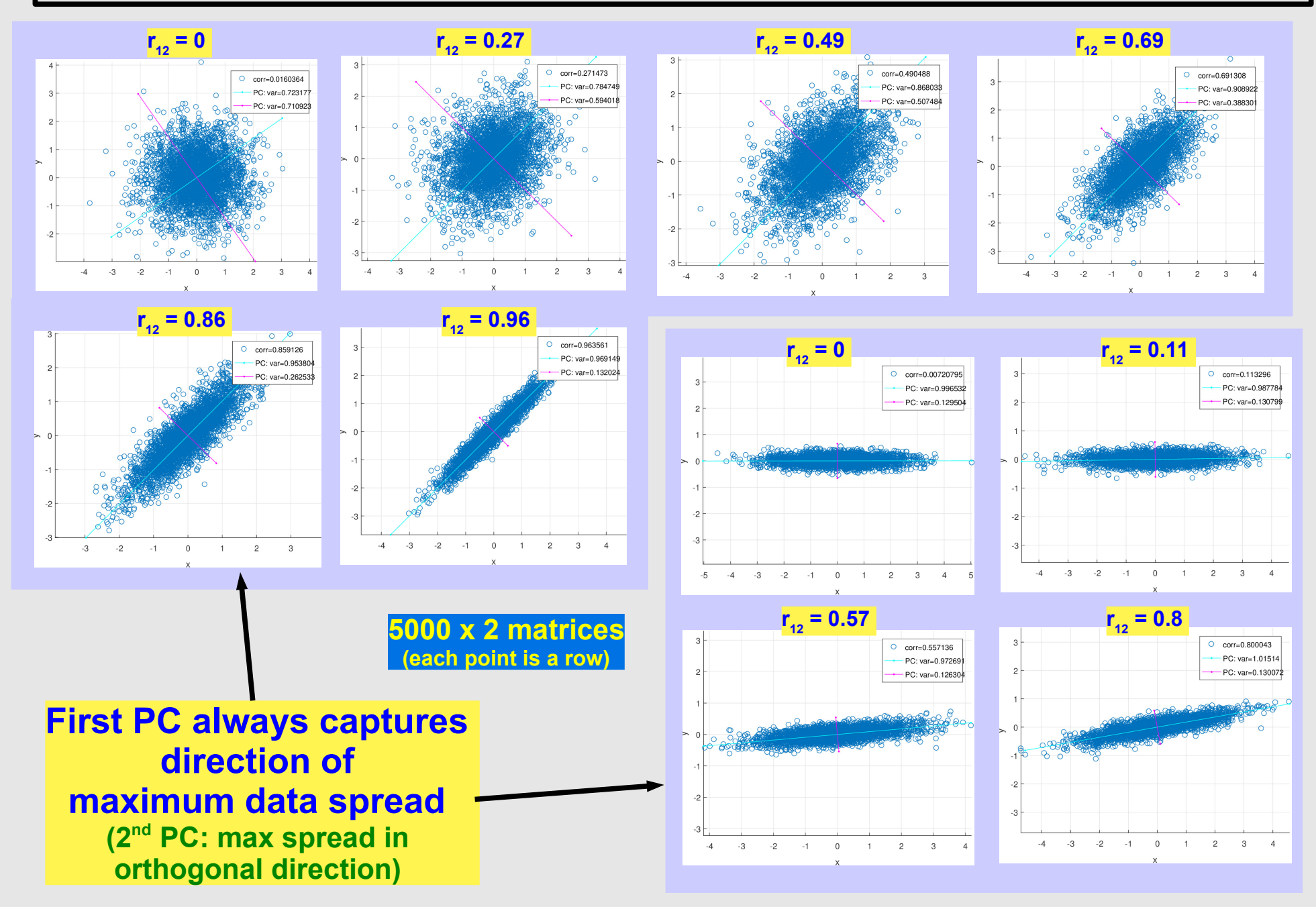

## **PCA: Why it Works: The Flow**

- First: establish some properties of P and  $\Lambda$ 
	- properties of real symmetric matrices
		- ➔ real eigenvalues
		- ➔ real set of orthonormal eigenvectors
	- properties of real  $A<sup>T</sup> A$ 
		- ➔ eigenvalues ≥ 0
- Express data in eigenvector basis
	- project each data point onto eigenvectors
- Show that the covariance matrix of the projected data is diagonal
	- the variances of the projections along each axis/PC
- First PC maximizes variance along any 1D projection
	- 2<sup>nd</sup> PC maximizes remaining variance; and so on

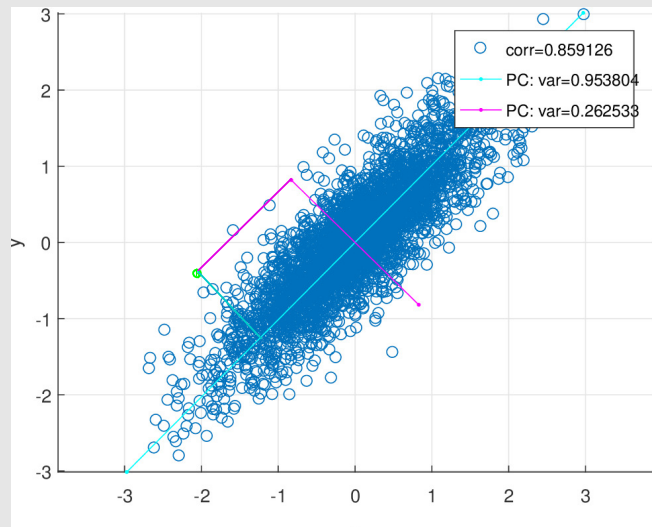

### **Properties of Covariance Matrices**

- If S is a real mxm symmetric matrix  $(s_{ii} = s_{ii})$ 
	- 1 its eigenvalues are all real
		- $\rightarrow S\vec{p}=\lambda\vec{p}$ . S symmetric  $\rightarrow \vec{p}^TS=\lambda\vec{p}^T\cdot\rightarrow \vec{p}^TS\overline{\vec{p}}=\lambda\vec{p}^T\overline{\vec{p}}=\lambda\|\vec{p}\|^2$
		- $\rightarrow$  S real  $\rightarrow$   $S\overline{\vec{p}} = \overline{\lambda}\overline{\vec{p}}$ .  $\rightarrow$   $\overline{\vec{p}}^T S \overline{\vec{p}} = \overline{\lambda}\vec{p}^T \overline{\vec{p}} = \overline{\lambda} ||\vec{p}||^2$ .
		- $\rightarrow$  hence  $\lambda ||\vec{p}||^2 = \overline{\lambda} ||\vec{p}||^2 \rightarrow \lambda = \overline{\lambda} \rightarrow \lambda$  is real.
	- 2. A set of real eigenvectors can be found (see the notes)
	- 3. The eigenvectors form an orthonormal set (basis). • (see the notes)
- If S is in the form  $A<sup>T</sup>A$  (A real)
	- $\cdot$  4. its eigenvalues are all ≥ 0.

$$
\rightarrow A^T A \vec{p} = \lambda \vec{p} \rightarrow \vec{p}^T A^T A \vec{p} = \lambda \vec{p}^T \vec{p} \rightarrow (A \vec{p})^T A \vec{p} = \lambda \vec{p}^T \vec{p}
$$

$$
\Rightarrow ||A\vec{p}||^2 = \lambda ||\vec{p}||^2 \Rightarrow \lambda = \frac{||A\vec{p}||^2}{||\vec{p}||^2} \ge 0.
$$

## **PCA Basis Diagonalises the Data**

- eigenvectors orthonormal  $\rightarrow PP^T = I \rightarrow P^T = P^{-1}$
- eigendecomposition of S:  $S = P\Lambda P^{T}$
- project rows of (zero-mean) A in basis  $P: F = AP$ 
	- columns of F are the projections along  $\vec{p}_i$
- Let G be the co-variance matrix of F:  $G \triangleq (F^T F)/n$ 
	- $\bullet$   $\prime$ **Data projected on PC basis =** L **(diagonal) becomes UNCORRELATED**
	- the diagonal entries are the variances of the data projected along  $\vec{p}_i$  (recall: from defn. of covariance matrix)

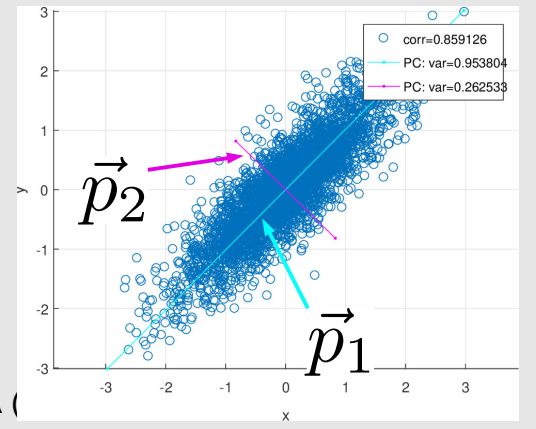

## **Why do PCs Align with Visual Axes?**

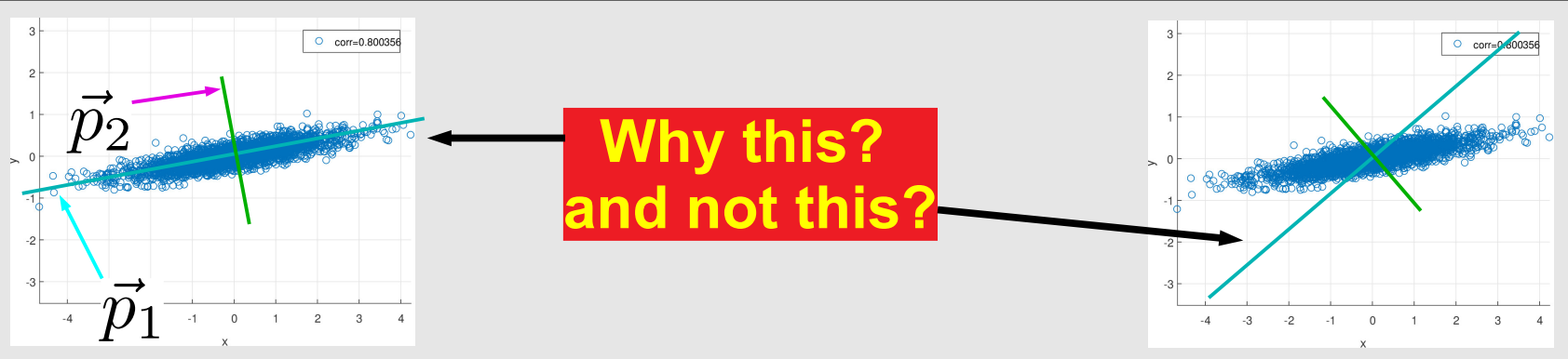

- So far: have shown that PCs are orthonormal
	- data projected onto them becomes uncorrelated
- but why is the first **PC aligned with the direction of maximum spread**?
- Key property of PCA  $\div$ **proof → notes**
	- consider any norm-1 vector ("direction")  $\vec{p}$
	- project the data along it:  $\tilde{A}\vec{p}$
	- find the variance of the projected data:  $\frac{1}{n}(\tilde{A}\vec{p})^T(\tilde{A}\vec{p})$

#### • the first PC  $\vec{p}_1$  maximizes this variance (the max is  $\vec{\lambda}_1$ )

EE16B, Spring 2018, Lectures on SVD and PCA (Roychowdhury) Suite 38 → 2<sup>nd</sup> PC: maximizes variance along directions orthogonal to  $\rightarrow$  3<sup>rd</sup> PC: maximizes var. along dirs. orthogonal to  $\vec{p}_1$  and  $\vec{p}_2$ ; and so on

## **PCA: the Connection with the SVD**

- Suppose you run an SVD on the data:  $\tilde{A} = U\Sigma V^T$ 
	- the covariance matrix is:

$$
\Rightarrow S \triangleq \frac{1}{n} \tilde{A}^T \tilde{A} = \frac{1}{n} V \Sigma^T U^T U \Sigma V^T = V \left[ \frac{\Sigma^T \Sigma}{n} V^T \right]_{\tilde{n}}^{1/2} \left[ \frac{\sigma_2^2}{\sigma_3^2} \right]
$$
  
\n
$$
\Rightarrow \text{recall PCA: } S = P \boxed{\Lambda} P^T
$$

- i.e., can use the SVD of  $\tilde{A}$  for PCA:
	- $\rightarrow$  just set  $\lambda_i \triangleq \frac{\sigma_i^2}{n}$  and  $P \triangleq V$  (no need to even form S)!

### **Computing SVDs via Eigendecomposition**

- Prev. slide: SVD:  $S = V \frac{\Sigma^T \Sigma}{V T}$ ; PCA:  $S = P \Lambda P^T$
- Q: how to calculate an SVD of a matrix A?
	- using eigendecomposition
- A: just use the above insight (PCA/eigendecomposition)!
	- form  $S \triangleq A^T A$ , eigendecompose  $S = P \Lambda P^T$

**nxn**

- set  $\sigma_i \triangleq \sqrt{\lambda_i}$ ,  $V \triangleq P$   $\Gamma$
- what about U?
	- just eigendecompose  $\hat{S} \triangleq AA^T = Q \hat{\Lambda} Q^T$ ; then  $U \triangleq Q$
	- ➔ can also get V from the **same** eigendecomposition
		- $A = U\Sigma V^T \rightarrow U^T A = \Sigma V^T \rightarrow A^T U = V \Sigma^T \rightarrow$
- set  $\sigma_i \triangleq \sqrt{\lambda_i}$

**if** s**<sup>i</sup> = 0, choose v<sup>i</sup> arbitrarily to complete orthonormal basis for V**

 $i=1,\cdots,m$ 

 $\vec{v}_i$ 

**more work, because (we had assumed) n ≥ m**

**\* why didn't we subtract means from A and normalize by n?**

### **Who Invented the SVD?**

#### **• SVD: "Swiss Army Knife"** of numerical analysis

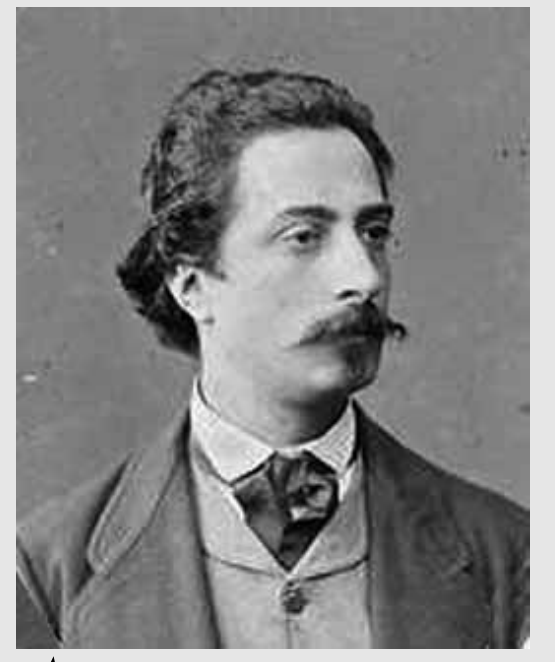

Eugenio Beltrami 1835-1900 **proposed the SVD via eigendecomposition of A<sup>T</sup> A or A A<sup>T</sup>**

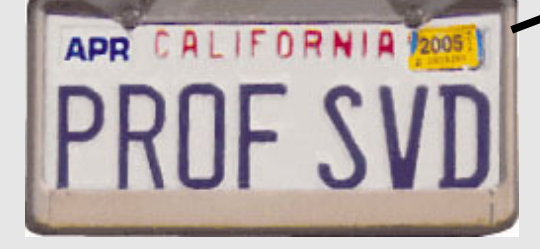

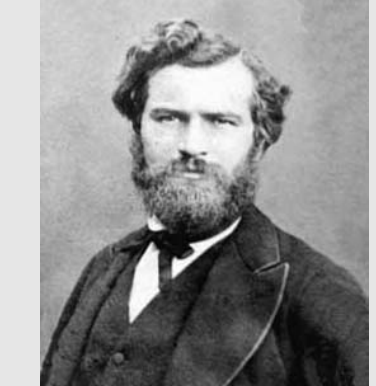

Camille Jordan 1838-1922

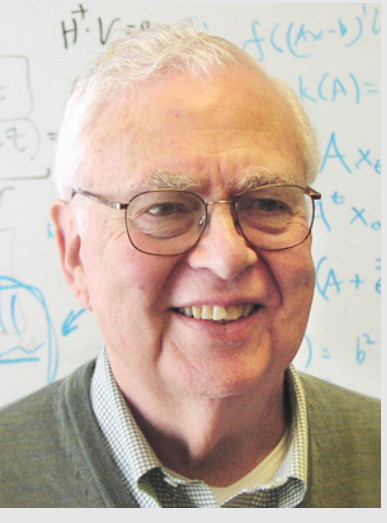

**Gene Golub 1932-2007**

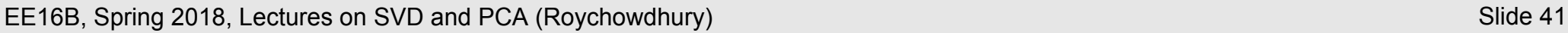

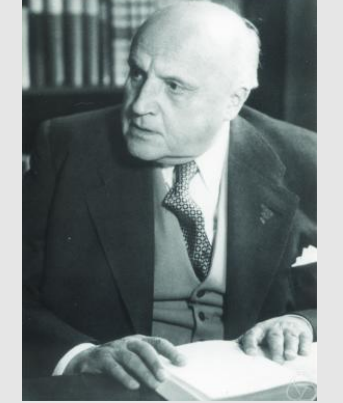

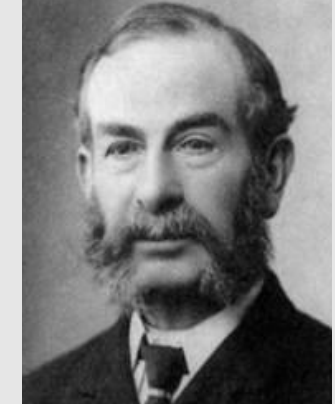

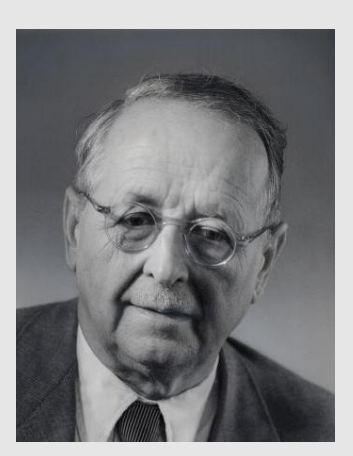

Erhardt Schmidt 1878-1959 James Joseph Sylvester 1814-97

Hermann Weyl 1885-1955

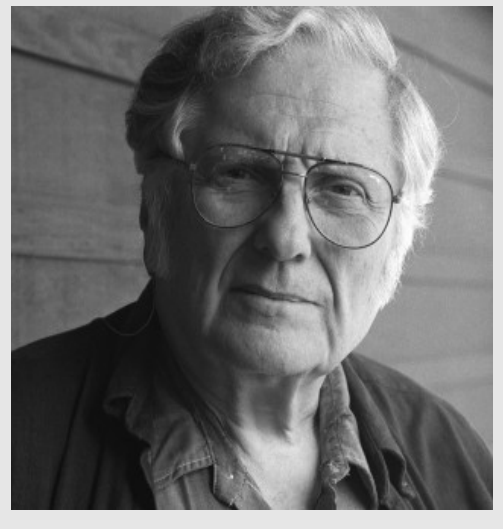

**Bill Kahan UCB EECS**

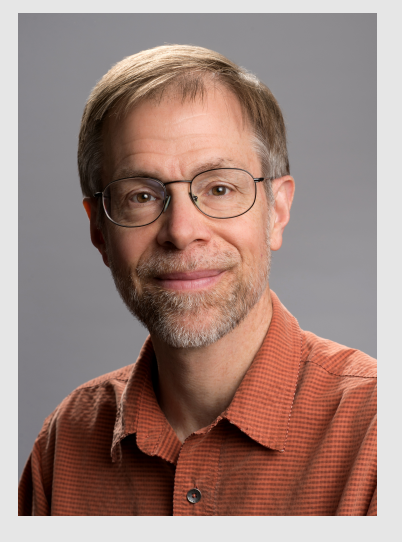

**Jim Demmel UCB EECS**

## **Summary: SVD and PCA**

- Singular Value Decomposition (SVD)
	- useful for "low-rank approximations" of matrices
		- ➔ image analysis and compression
		- ➔ general data analysis, finding important features, clustering
- Covariance, Correlation and PCA
	- visualizing data as scatter plots
	- covariance and correlation matrices of data
	- Principal Component Analysis
		- ➔ eigenvecs of covariance matrix: principal components
			- directions along which data varies maximally
				- dropping later PCs can, eg, clean out (small) noise
		- ➔ eigenvalues correspond to variances along PCs
		- ➔ SVD can be used instead of eigendecomposition
			- eigendecomposition of covariance matrix: performs SVD